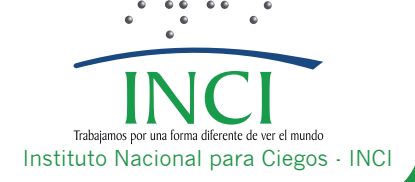

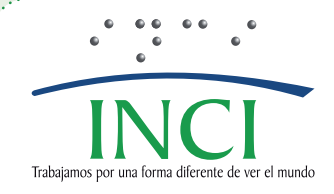

Carlos Parra Dussan Director General

Ingri Marcela Moreno Perdomo Subdirectora General

Darío Javier Montañez Vargas Secretario General

Gloria Janeth Peña Gladys Sánchez Cantor Autores de la Publicación

Myriam Cristina López C. Revisión de Contenidos

Valentina Ortiz Parra Diana del Pilar Ramírez Acosta Andrea Pardo Durana Equipo de Comunicaciones

Andrea Pardo Durana Diseño y Diagramación

Imprenta Nacional para Ciegos Carrera 13A Nº 34- 66 Teléfono: 232 1576 Correo electrónico: editorial@inci.gov.co Bogotá D.C., Colombia 2015

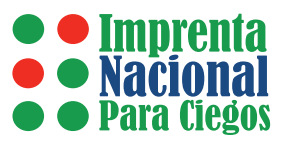

# **Tabla de contenido**

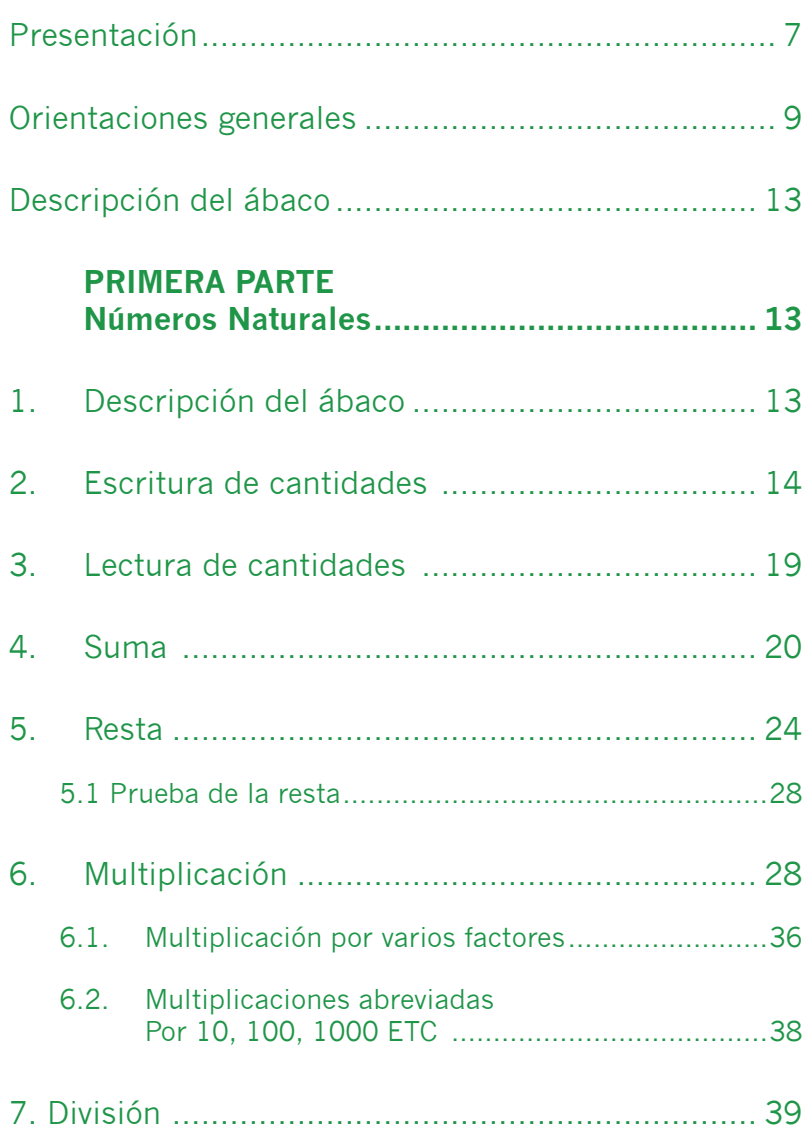

**3** ł

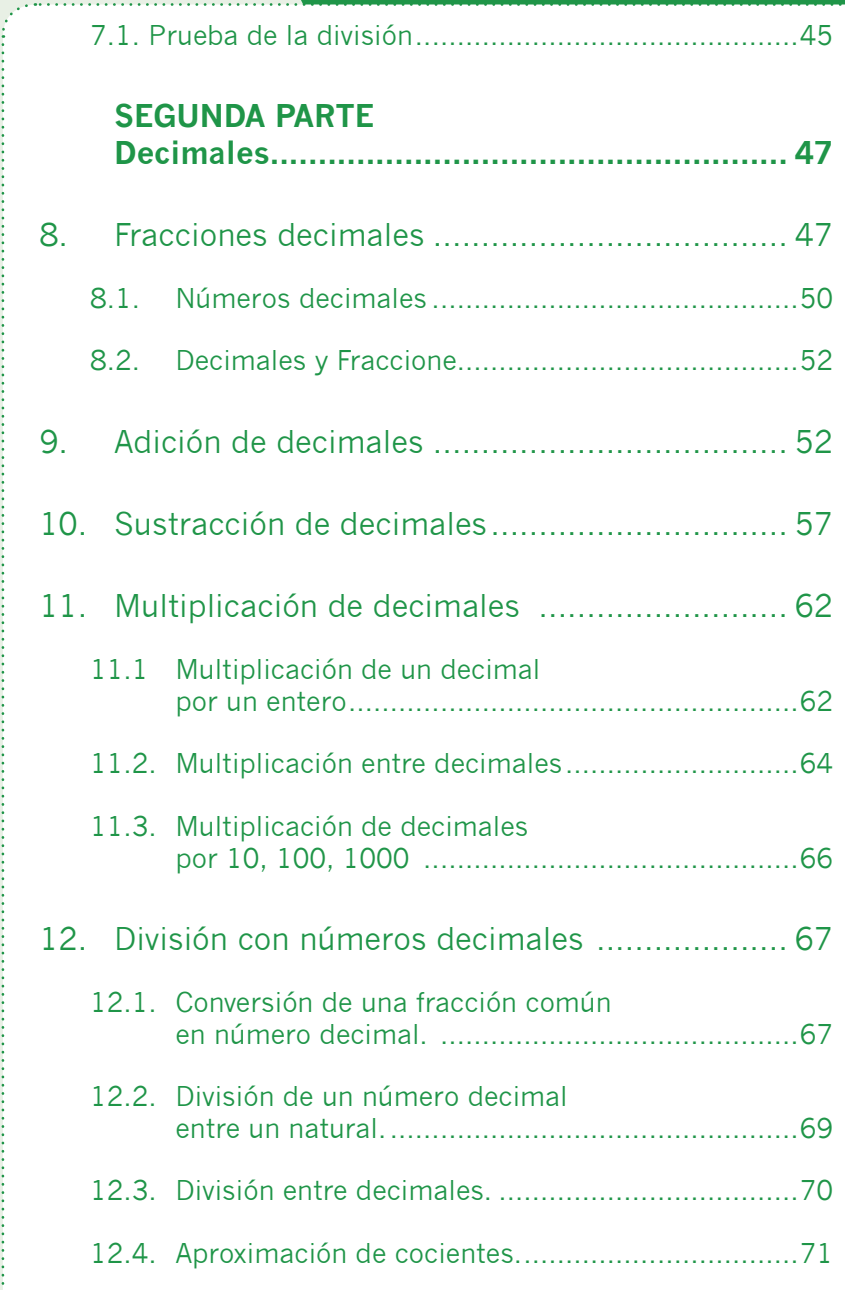

**4**

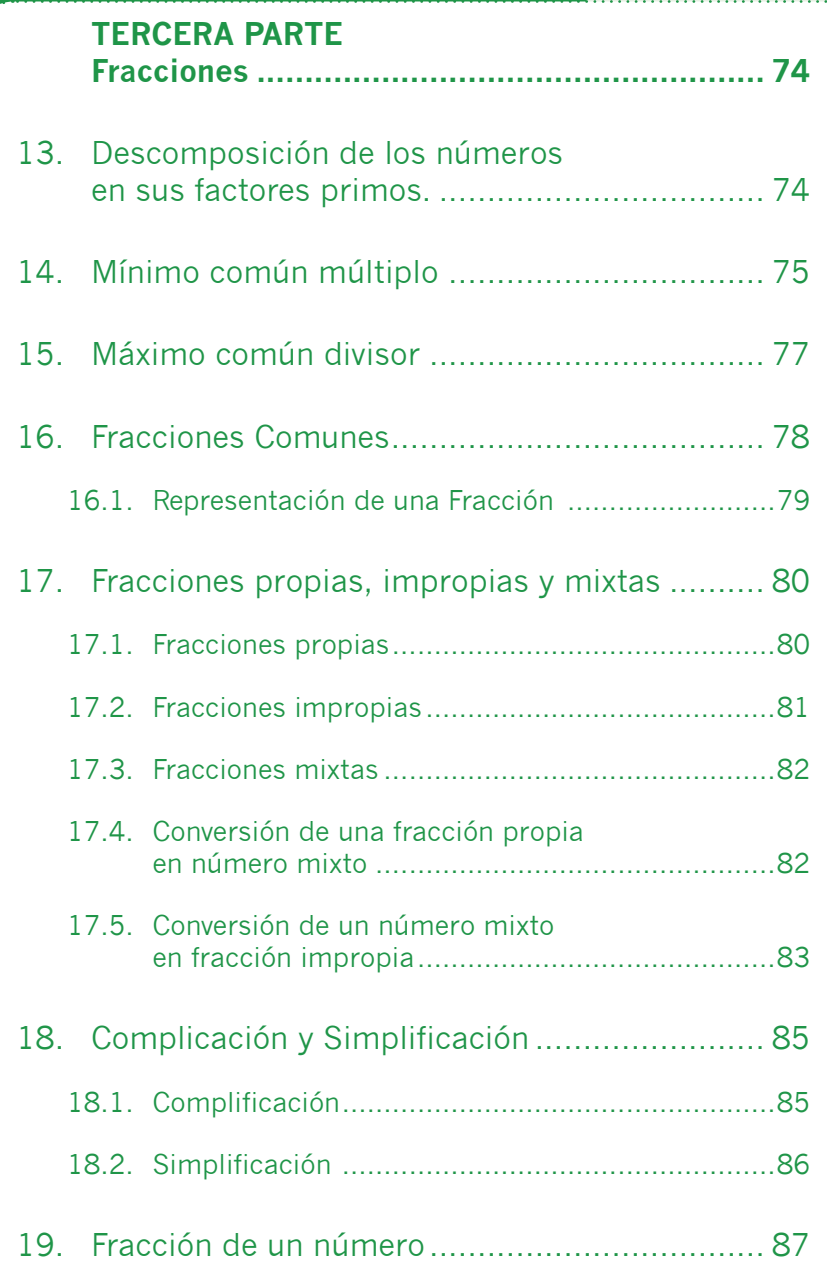

I

 $\overline{\phantom{a}}$ 

À

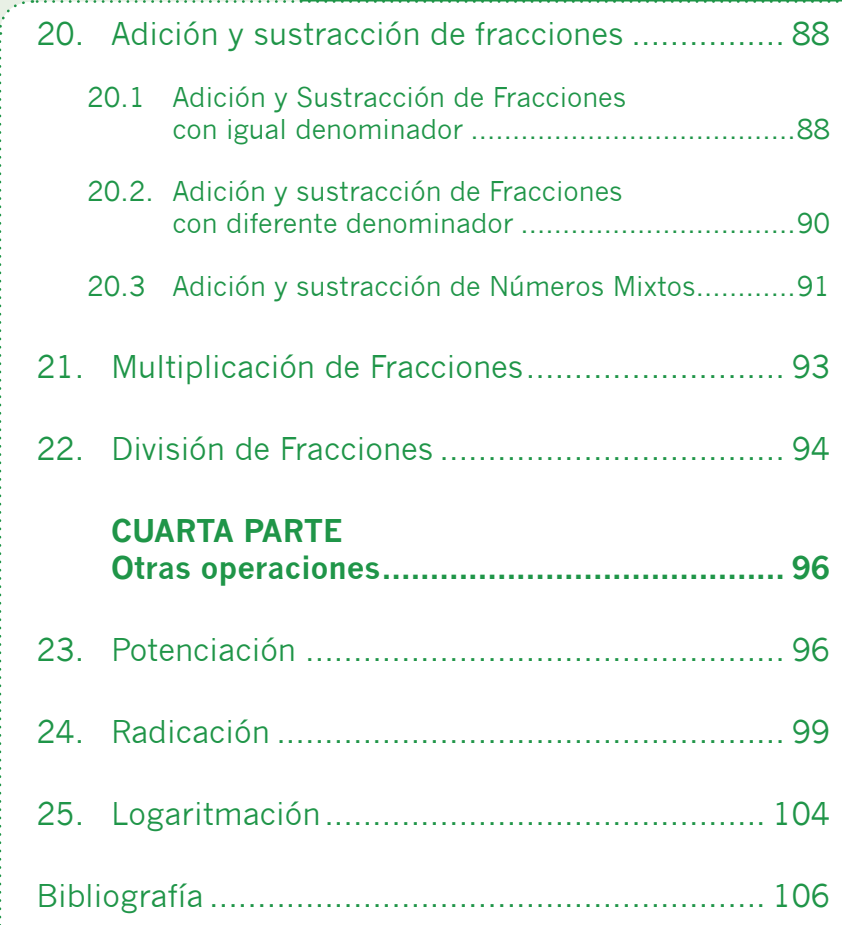

**6**

## **Presentación**

El ábaco es uno de los instrumentos de cálculo más perfeccionado que ha elaborado el hombre, es así como para los estudiantes con discapacidad visual atendidos en una institución educativa donde se trabaja en las diferentes áreas entre ellas las matemáticas, el ábaco le ha permitido al estudiante participar y construir conceptos a través de las estrategias pedagógicas utilizadas por el docente.

Pensando en esto y revisando los métodos ya existentes para la enseñanza del ábaco, decidimos elaborar esta cartilla que va dirigida a los docentes, profesionales de apoyo, familias y todas aquellas personas interesadas en apoyar el proceso de formación de los estudiantes con discapacidad visual.

Esta cartilla muestra el procedimiento que se sigue en el ábaco para realizar las diferentes operaciones; para ello los ejercicios se adaptaron de manera que se desarrollan de derecha a izquierda y el procedimiento es igual al de tinta, es decir al convencional. La cartilla consta de cuatro partes:

- La primera parte desarrolla temas como suma, resta, multiplicación y división con números naturales y su respectiva simbología matemática.
- La segunda parte se trabajan las cuatro operaciones con números decimales (suma, resta, multiplicación y división) y su respectiva simbología matemática.
- La tercera parte plantea descomposición de los números en sus factores primos, máximo común divisor, mínimo común múltiplo, suma, resta, multiplicación y división de fraccionarios y raíz cuadrada.
- Y la cuarta parte aborda temas como Potenciación, radicación y logaritmación.

## **Orientaciones generales**

"La enseñanza de las matemáticas supone un conjunto de variados procesos mediante los cuales el docente planea, gestiona y propone situaciones de aprendizaje matemático significativo y comprensivo -y en particular situaciones problema- para sus alumnos y así permite que ellos desarrollen su actividad matemática e interactúen con sus compañeros, profesores y materiales para reconstruir y validar personal y colectivamente el saber matemático".

En este sentido los estudiantes con discapacidad visual en los primeros años de escolaridad tienen contacto con el ábaco abierto instrumento que le permite a él y sus compañeros de clase acercarse al pensamiento numérico a través de actividades como el conteo con cantidades discretas, relaciones entre números y operaciones como adición, sustracción, multiplicación entre otros, que generan una comprensión del concepto de número asociado a la acción de contar con unidades simples o complejas. El desarrollo de estos algoritmos y otros conceptos matemático son la base para que el estudiante inicie el trabajo en el ábaco Japonés.

El ábaco Japonés, es un instrumento de cálculo utilizado por los estudiantes con discapacidad visual en la clase de matemáticas para el desarrollo de los algoritmos y resolución de problemas con números naturales, decimales, fracciones, potencias y raíz cuadrada, de acuerdo con las temáticas curriculares que desarrolla el docente; por ejemplo si se trabajan los números en sus diferentes contextos como medición, codificación, localización, los estudiantes pueden

**9**

buscar y formular estrategias de solución y usar materiales concretos, representativos y tecnológicos.

Por ello, queremos resaltar el valor agregado que tiene este instrumento en el área de matemáticas en la institución educativa pues permite a los estudiantes con discapacidad visual, participar en todas las actividades curriculares, sin embargo estos procesos van acompañados de otras estrategias pedagógicas que el maestro de área ha diseñado para todos los estudiantes. Por ejemplo si el maestro aborda el tema de fracciones puede representar la fracción ¾ en el ábaco, y a la vez graficarla en relieve, o utilizar el material concreto empleado tradicionalmente en este tema.

Cabe aclarar que para el desarrollo de los algoritmos en el ábaco, el estudiante emplea su saber conceptual y procedimental para la ejecución, verificación e interpretación de las operaciones, y requiere acompañar estos procesos de aprendizaje con otras experiencias significativas en el conocimiento matemático.

Si usted tiene un estudiante con discapacidad visual en su aula de clase:

- Promueva el uso del ábaco Japonés para resolver los ejercicios.
- Al igual que sus compañeros el estudiante debe llevar su cuaderno de matemáticas para que tome apuntes y realice los ejercicios empleando la simbología matemática, ya que cada signo o símbolo tiene su representación en el sistema Braille, por ejemplo:

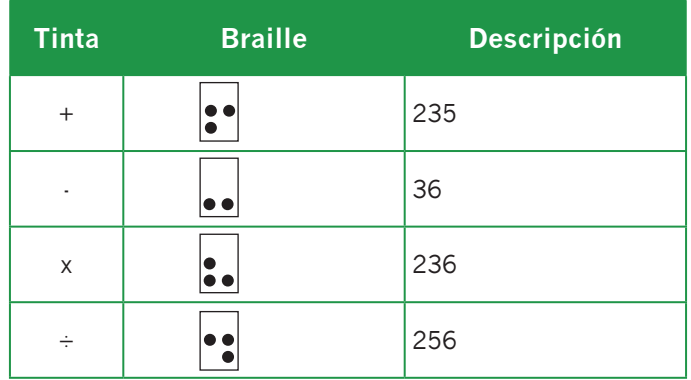

- Cada vez que enseñe una operación nueva, indíquele al estudiante cómo se escribe el signo en Braille.
- Como ya lo mencionamos, los contenidos se van enseñando de acuerdo con las temáticas que desarrolle el docente de matemáticas, en este sentido vale la pena aclarar que en el ábaco el estudiante aprenderá cada uno de los pasos a seguir para desarrollar las operaciones planteadas y resolverlas, este conocimiento lo ira adquiriendo a medida que se desarrollen dichas temáticas en el contexto de la clase

Es importante tener claro que para resolver un ejercicio se debe seguir –como en tinta– un proceso, puesto que el ábaco no da respuestas de manera automática.

- Para desarrollar las habilidades del estudiante al utilizar el ábaco promueva el uso de ambas manos, de esta manera ubicará los números correctamente y resolverá con precisión la operación que va a desarrollar.
- Utilice otros recursos diferentes al ábaco, como material concreto que tenga en el salón, material en relieve que favorezca el aprendizaje para explicar algunos de los conceptos y permítale tocar el material al que hace

referencia, por ejemplo si se trata de un conjunto o una recta numérica.

- Cuando emplee material en relieve (diagrama de Venn, representación de una fracción) para que el estudiante siga la instrucción, acompañe su uso con la descripción, de tal manera que favorezca la construcción del concepto.
- Cuando realice ejercicios y gráficos en el tablero, hable en voz alta para que el estudiante con discapacidad visual, copie en su cuaderno y resuelva el ejercicio en el ábaco.
- El estudiante con discapacidad visual, debe ser evaluado como los demás compañeros, algunas opciones son:

Evalúelo oralmente.

Transcriba el cuestionario en Braille, entréguelo para que lo resuelva y permítale emplear el ábaco para resolver las operaciones, una vez termine, haga la transcripción a tinta o solicite al estudiante que lo lea.

Si le es posible realice la evaluación simultáneamente y en el aula de clase para todos los estudiantes.

Para el caso de las pruebas Saber 3°, 5º y 9º, el estudiante con discapacidad visual debe presentar igual que sus otros compañeros las pruebas, la institución educativa le asignará un docente para la lectura, permítale utilizar el ábaco para resolver las operaciones matemáticas.

Para el caso de las pruebas Saber 11º, el ICFES le asignará un lector.

#### **Instituto Nacional para Ciegos - INCI**

# **PRIMERA PARTE Números Naturales**

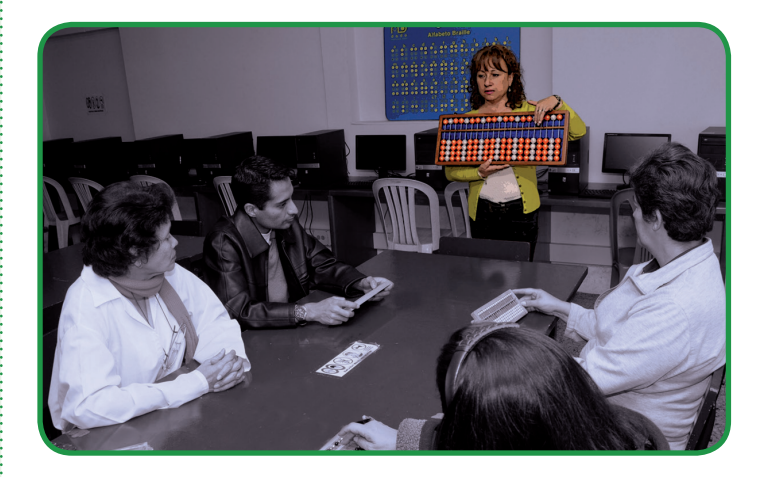

# **1. Descripción del ábaco**

El ábaco Japonés es uno de los instrumentos de cálculo más perfeccionado que ha elaborado el hombre. Está formado por un bastidor rectangular con una serie de bolas denominadas cuentas que se deslizan a lo largo de unas varillas o ejes, un ábaco puede contar con 13, 21 y 27 ejes; una barra horizontal divide el instrumento en dos partes, la superior comprende una hilera de cuentas con valor igual a 5 y en la parte inferior 4 hileras de cuentas de un valor igual a 1, en la barra horizontal aparece cada 3 ejes un punto en relieve que representa el punto de mil, millón, la coma decimal, entre otros, para un total de 6 puntos que se enumeran de derecha a izquierda.

Los puntos dividen el ábaco en siete clases: La primera clase va del marco del lado derecho hasta donde se encuentra el primer punto que corresponde a las centenas, la segunda clase se encuentra entre el primer y segundo punto que

corresponde a los miles, la tercera clase está entre el segundo y tercer punto que corresponde a los millones, y así sucesivamente hasta la séptima clase, que está entre el sexto punto y el marco del lado izquierdo del ábaco.

En el ábaco se escriben los números de izquierda a derecha, las cantidades se pueden escribir al lado derecho, en la mitad o a la izquierda preferiblemente se hace a la derecha en el caso que las cantidades tengan ceros para que no se preste a confusión.

Por último el valor de las cuentas está determinado por su posición y solo adquiere su valor cuando se les acerca hacia la barra horizontal.

No olvide borrar cada vez que escriba algo nuevo, siempre y cuando ya no requiera el dato.

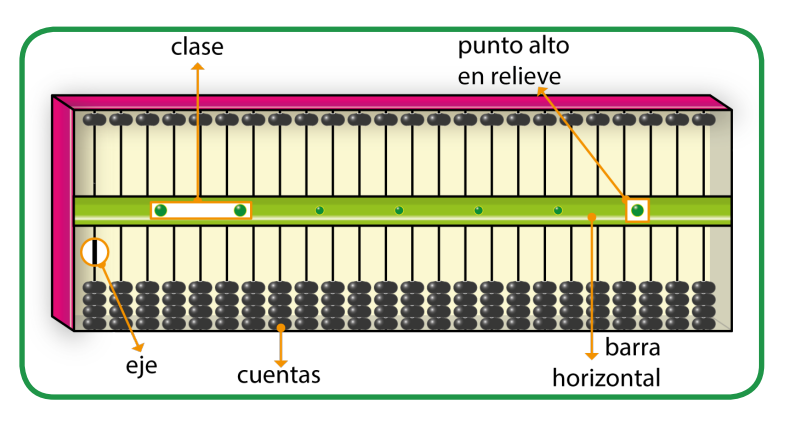

## **2. Escritura de cantidades**

Para escribir cantidades coloque el ábaco sobre la mesa, de tal modo que el rectángulo ancho quede hacia abajo (cerca de usted), sujételo con las dos manos y verifique que el ábaco esté en ceros o sea que junto a la barra horizontal no haya ninguna cuenta.

#### **Instituto Nacional para Ciegos - INCI**

Cuando baje las cuentas que están en la parte superior hacia la barra horizontal o regla, utilice el dedo índice de la mano izquierda o derecha según lo requiera, en el caso de las cuentas de la parte inferior súbalas con el dedo pulgar y bórrelas con el dedo índice, los estudiantes irán aprendiendo paulatinamente habilidades para el uso de sus dedos.

Ahora ubique el primer eje que está a la derecha en la primera clase que corresponde a las unidades y escriba los siguientes números:

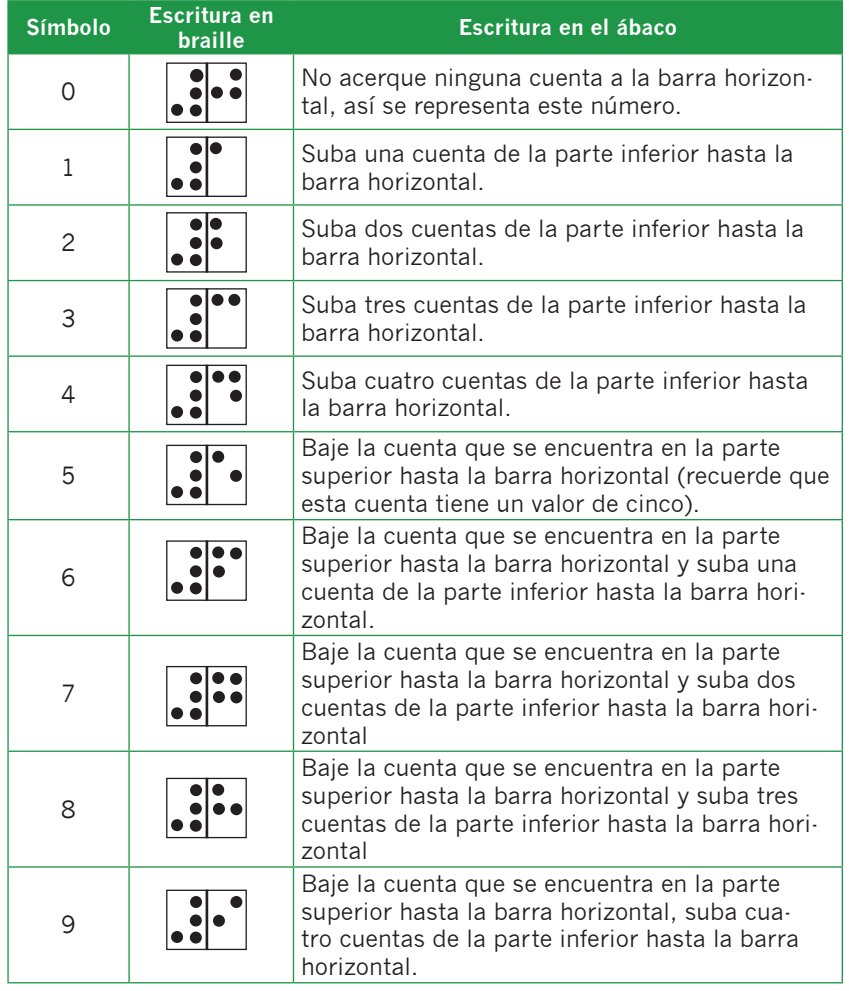

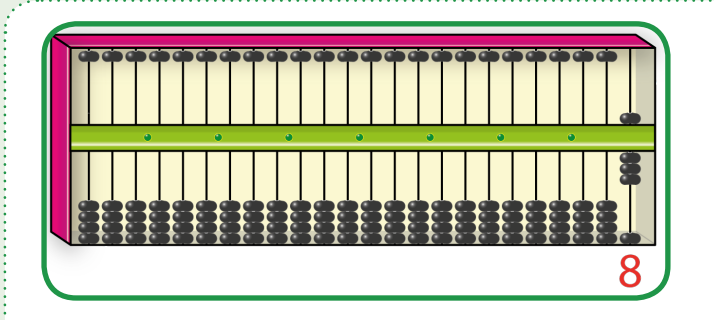

Pasemos al segundo eje que está a la izquierda de las unidades que corresponde a las decenas. Anotemos las siguientes cantidades:

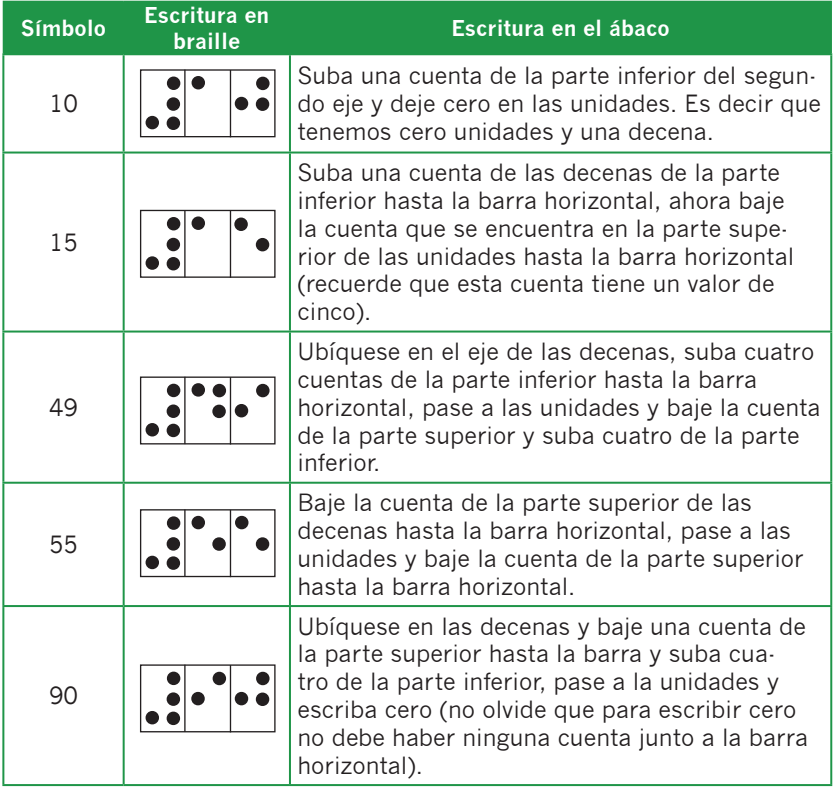

Pasemos al tercer eje que está a la izquierda de las decenas y que corresponde a las centenas. Anotemos las siguientes cantidades:

**16**

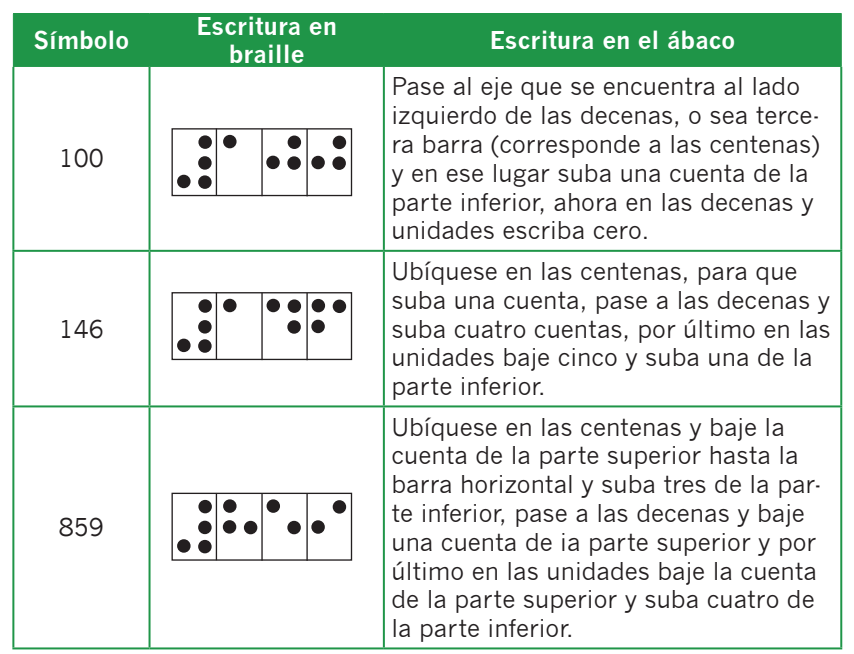

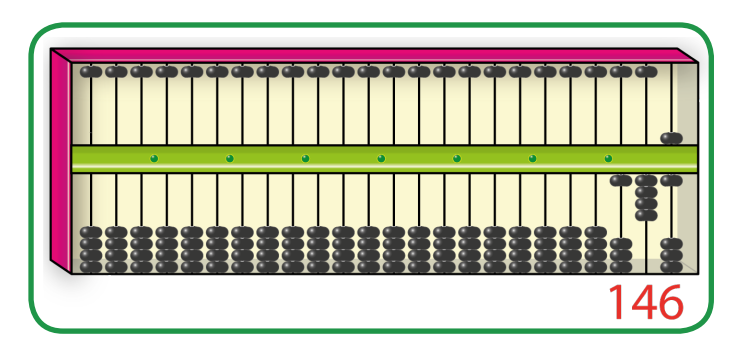

Cuando escriba cantidades grandes como en el caso de unidades, decenas y centenas de mil, ubique su mano derecha sobre la barra horizontal o regla divisoria deslizando sobre ésta los dedos hasta que encuentre el primer punto en relieve que en este caso corresponde al punto de mil, una vez ubicado el eje de las unidades escriba la cantidad correspondiente; cuando tenga que escribir números con millones realice el mismo procedimiento, solo que cuando

encuentre el punto de mil siga deslizando la mano hasta encontrar el segundo punto en relieve que corresponde a los millones.

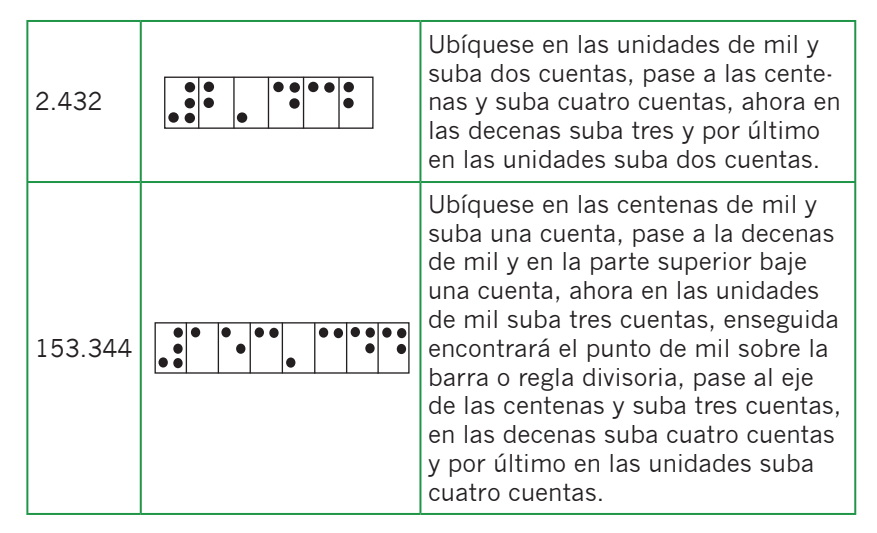

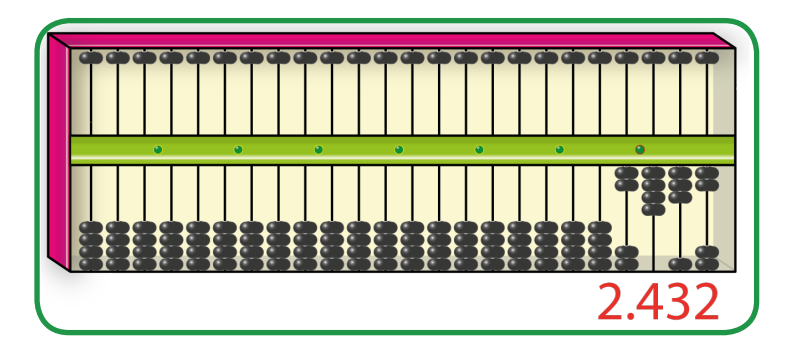

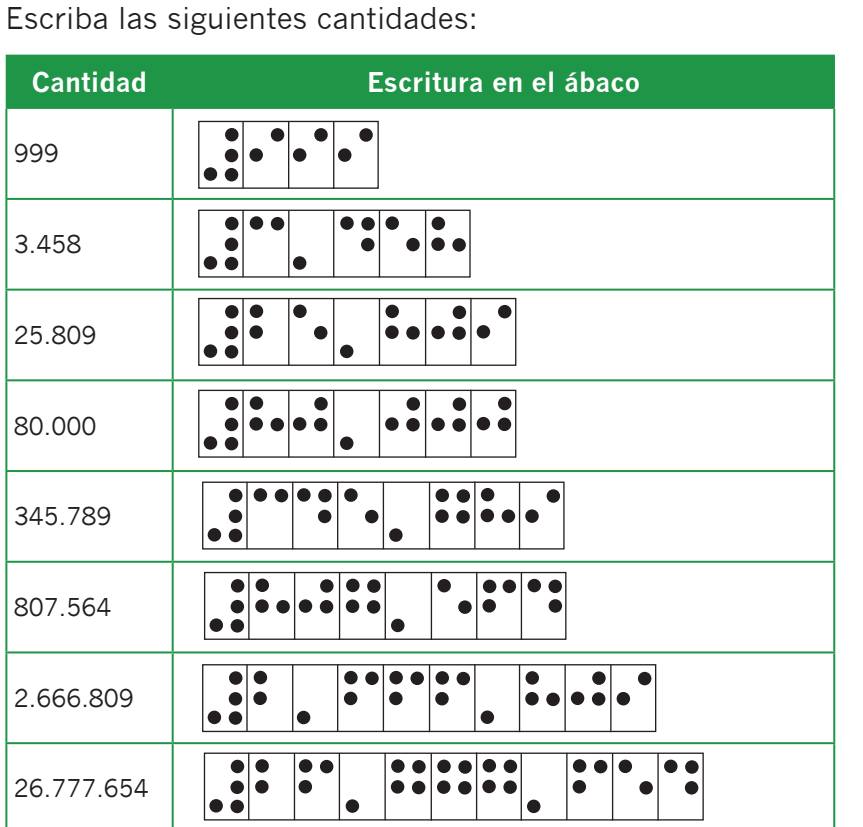

# **3. Lectura de cantidades**

Para leer cantidades en el ábaco colóquelo sobre la mesa y sosténgalo con las dos manos, lea la cifra escrita en la primera y segunda clase, para ello deslice el dedo índice sobre la regla divisoria de derecha a izquierda hasta encontrar el punto de mil, para luego ubicar en este caso las centenas de mil y poder iniciar la lectura, deslice los dedos a lo largo de los ejes reconociendo cada uno de los dígitos para finalmente leer la cantidad escrita. En el ejemplo la cifra corresponde a 345.893

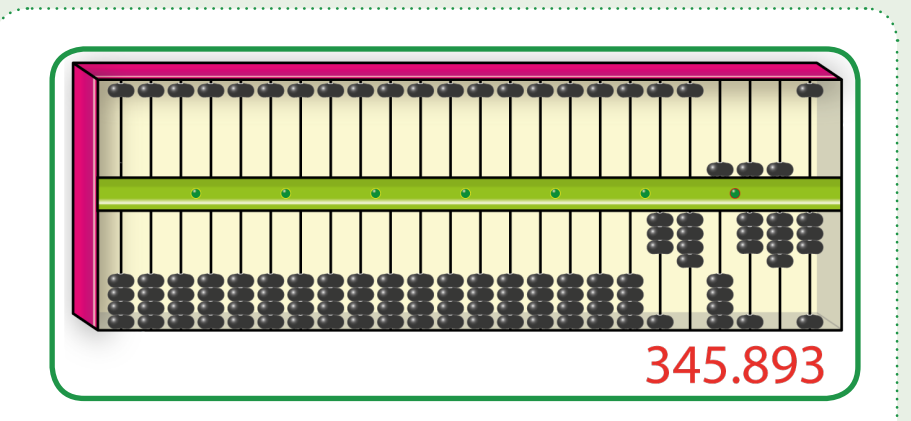

No olvide que usted puede escribir cantidades en cualquier parte de ábaco (derecha, mitad e izquierda) lo importante es respetar el orden de la cantidad (unidades, decenas, centenas, etc.) este proceso se da a la par con la escritura de cantidades.

## **4. Suma**

Para iniciar el proceso de la suma en el ábaco Japonés, escriba el primer sumando en la primera clase por ejemplo 3 y el segundo sumando en la séptima clase 4, ahora sume 3 que tenemos en las unidades de la primera clase más 4 que tenemos en las unidades de la séptima clase (3+4=7), este resultado se escribe en las unidades de la primera clase (después de borrar el tres que está en las unidades).

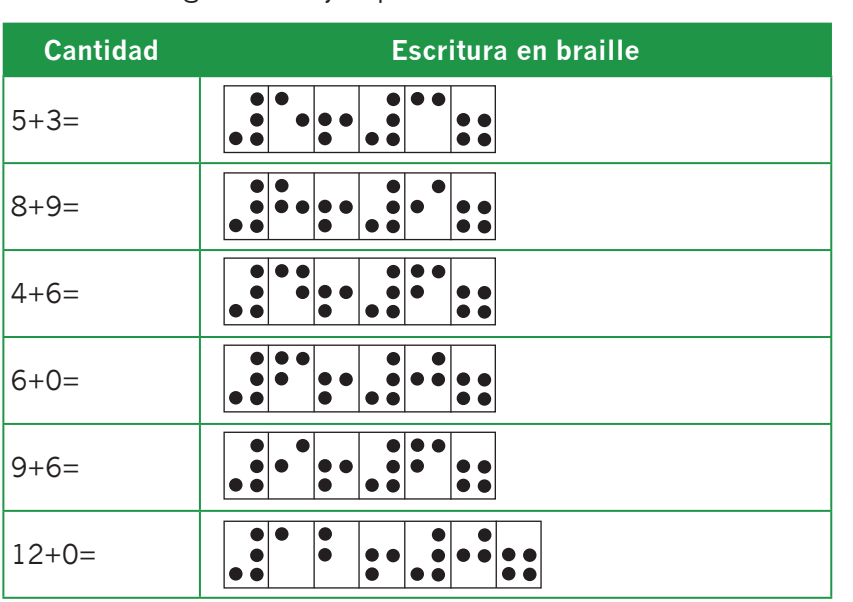

#### Realice los siguientes ejemplos:

Cuando trabaje con cantidades que tengan unidades y decenas como en el siguiente ejemplo: 23+14, escriba 23 en la primera clase y 14 en las unidades y decenas de séptima clase, coloque el dedo índice de la mano derecha sobre el tres que está en las unidades de la primera clase y el dedo índice de la mano izquierda sobre el cuatro que está en las unidades de la séptima clase y sume 3+4=7 que se escribe en las unidades de la primera clase (una vez se haya borrado el tres que está en las unidades de la primera clase), deslice la mano derecha al eje de las decenas donde está escrito el 2 para sumarlo con el uno que está en las decenas de la séptima clase (2+1=3) que se escribe en las decenas de la primera clase (una vez se haya borrado el dos) para un total de 37 (23+14=37).En el caso de la suma llevando como por ejemplo: 245+566, escriba cada uno de los sumandos en su respectivo lugar como se hizo en el ejercicio anterior, cuando vaya a sumar empiece de derecha a izquierda iniciando por las unidades 5+6=11,

escriba 1 en las unidades de la primera clase y lleve uno a las decenas de la segunda clase, pero como en las decenas de la primera clase hay cuatro más uno, cinco. Hasta este momento hemos sumado las unidades, para un total parcial de 251, ahora vamos a sumar las decenas de la primera clase, cinco que tenemos en las decenas de la primera clase más seis que tenemos en las decenas de la séptima clase (5+6=11), escriba uno en las decenas de la primera clase y lleve uno a las centenas de la primera clase, como resultado parcial se obtiene 311, finalmente se suman las centenas 3 que tenemos en las centenas de la primera clase más 5 que tenemos en las centenas de la séptima clase (5+3=8) Por lo tanto el resultado final de la suma es (245+566=811).

Al realizar otros ejercicios empleando cantidades con miles y millones en los dos sumandos siga el mismo procedimiento que en los ejemplos anteriores sin olvidar que debe sumar siempre unidades con unidades, decenas con decenas, centenas con centenas, etc.

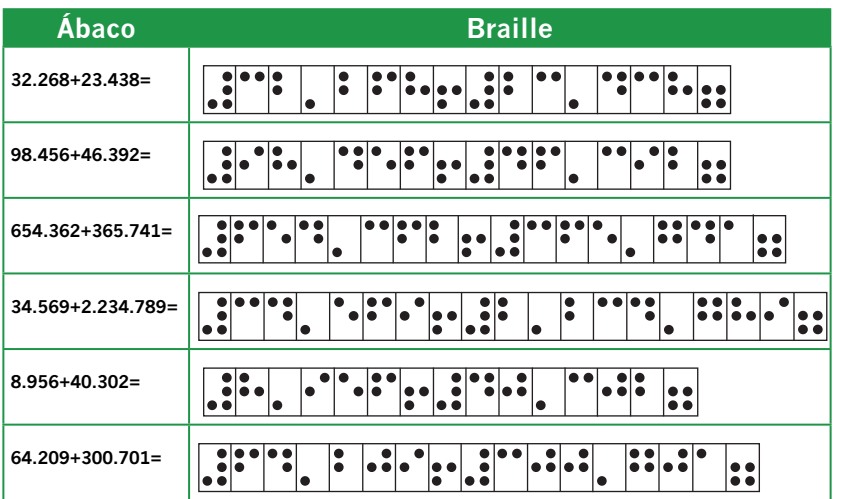

Realice los siguientes ejercicios:

#### **Instituto Nacional para Ciegos - INCI**

En el caso de las cifras que tienen ceros como por ejemplo 2.005+999= escriba las cantidades en el lugar correspondiente y empiece a sumar por las unidades 5+9=14, escriba cuatro en las unidades de la primera clase y lleve uno a las decenas, pero como en las decenas hay cero, decimos  $(0+1=1)$ , enseguida pase a las decenas y sume uno más nueve igual diez, escriba cero en las decenas y lleve uno a la centena, sume en las centenas uno más nueve que está en las centenas de la séptima clase igual diez, escriba cero en las centenas y lleve uno a la unidad de mil, pero como en la unidad de mil hay dos, decimos (1+2=3), obteniendo finalmente (2.005+999= 3.004) que se escribe en la primera y segunda clase.

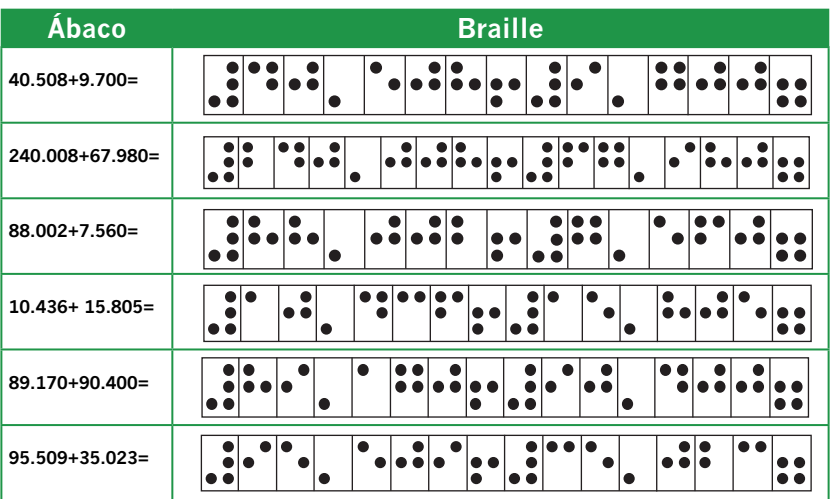

Realice los siguientes ejercicios:

Cuando vaya a efectuar sumas que contengan tres o más sumandos realice el siguiente procedimiento ejemplo: 95+48+36 = Escriba el 95 en la primera clase, el 48 en la tercera y el 36 en la séptima clase; a continuación realice la operación de los dos primeros sumandos 95+48 sumando

unidades con unidades (5+8=13) escriba 3 en las unidades de la primera clase y lleve una a las decenas, pero como en las decenas hay nueve más una diez, escriba cero en las decenas y lleve una a las centenas obteniendo como total parcial 103, ahora sumamos decenas con decenas cero que tenemos en las decenas de la primera clase más cuatro que hay en las decenas de la tercera clase igual cuatro, para un total parcial de 143. Ahora 143+36, sume unidades con unidades (3+6 = 9) escriba nueve en las unidades de la primera clase, enseguida sume cuatro más tres igual siete que se escribe en las decenas de la primera clase,  $(4+3=7)$ en la centena queda uno. Como resultado final se tiene que  $95+48+36=179$ 

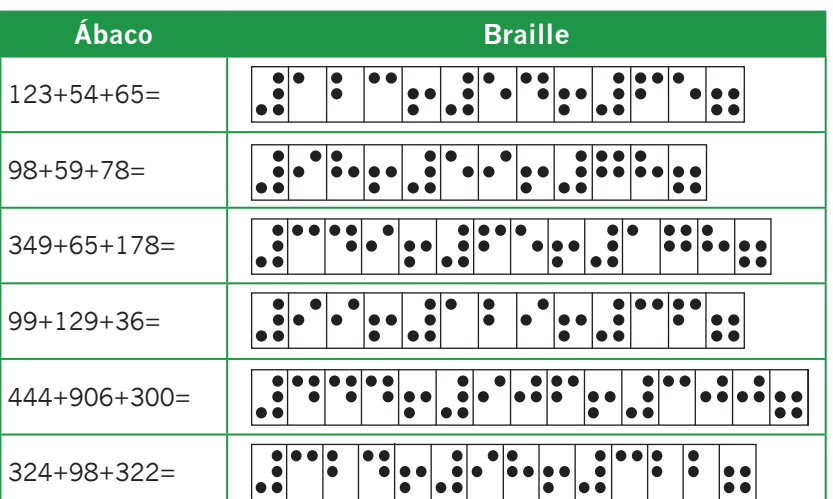

Resuelva los siguientes ejercicios:

# **5. Resta**

Para iniciar el proceso de la resta en el ábaco japonés escriba el minuendo en la primera clase por ejemplo nueve y el sustraendo cinco en la séptima clase, ahora reste nueve menos cinco igual a cuatro que se escribe en las unidades de la primera clase, una vez se haya borrado el cinco que está escrito en las unidades (9-5=4).

Realice los siguientes ejercicios:

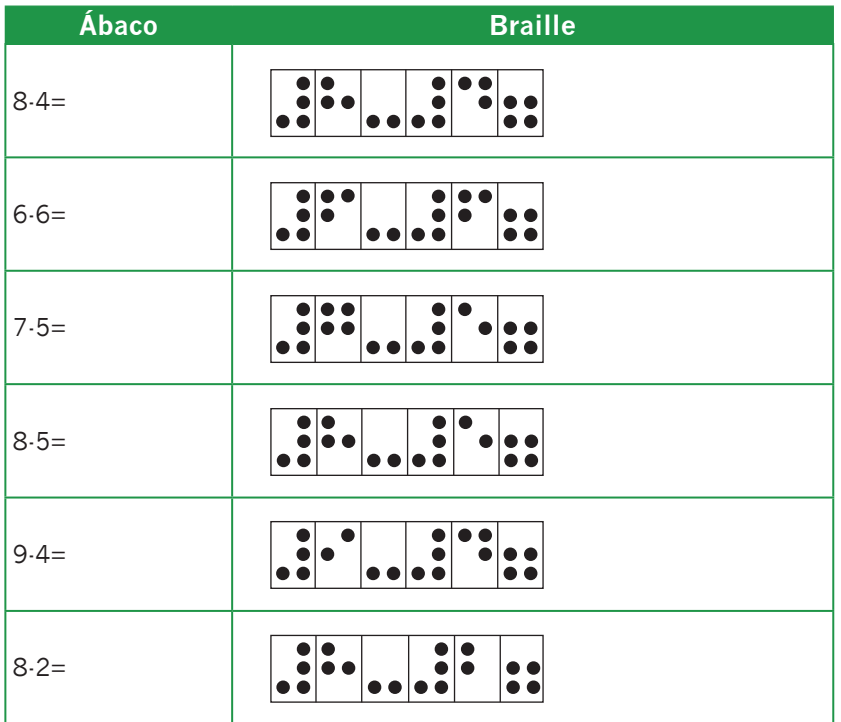

En el caso de la resta con unidades y decenas escriba el minuendo 98 en la primera clase y el sustraendo 46 en la séptima clase, ahora reste unidades con unidades ocho menos seis igual dos que se escribe en las unidades de la primera clase (no olvide borrar siempre el número que está escrito antes de anotar la otra cifra), para un resultado parcial de 92; a continuación pase a las decenas y reste nueve que hay en las decenas de la primera clase menos cuatro que hay en las decenas de la séptima clase igual cinco que se escribe en las decenas de la primera clase. Para un resultado de 52. (98-46=52).

#### Resuelva los siguientes ejercicios:

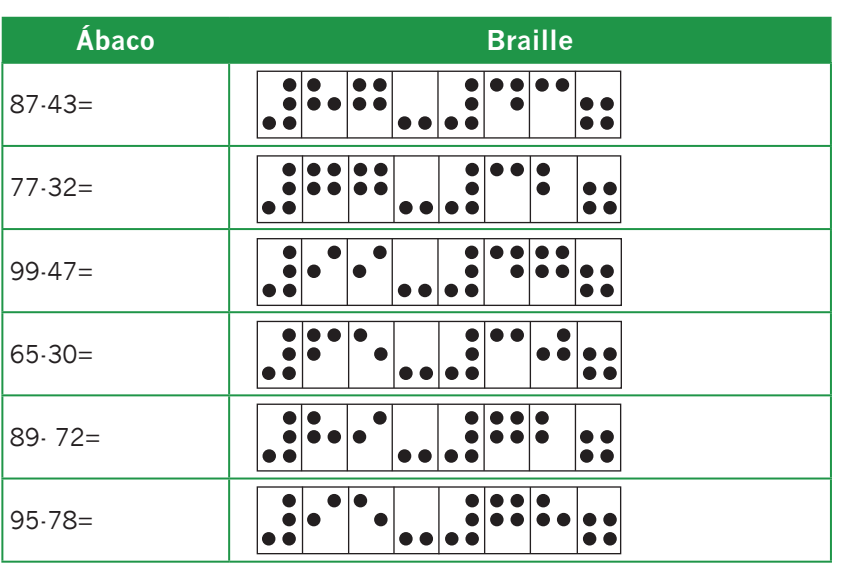

En el caso de la resta prestando por ejemplo 843-579 escriba el minuendo 843 en la primera clase y el sustraendo 579 en la séptima clase, reste unidades con unidades tres que hay en las unidades de la primera clase menos nueve que hay en las unidades de la séptima clase no se puede pase a las decenas y tome una prestada, la decena queda convertida en tres y la unidad en trece ahora decimos trece menos nueve igual cuatro que se escribe en las unidades de la primera clase, para un resultado parcial de 834 luego pase al eje de las decenas y diga tres menos siete no se puede, pase a la centena y tome prestada una centena, la centena queda convertida en siete y la decena en trece, ahora decimos trece menos siete igual seis que se escribe en las decenas de la primera clase, (una vez haya borrado lo que había escrito en la decena), para un resultado parcial de 764, a continuación pase a las centenas y diga siete menos cinco igual dos, es decir que se tiene como resultado 264 (843-579=264).

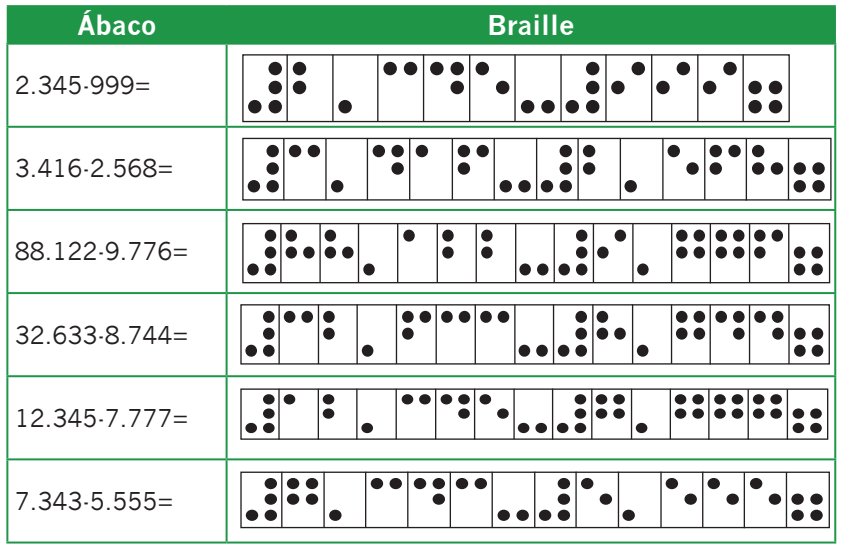

En el caso de la resta con ceros intermedios, como por ejemplo 900-555=, escriba el minuendo 900 en la primera clase y el sustraendo 555 en la séptima clase, ahora reste cero unidades que hay en la primera clase menos cinco unidades que hay en la séptima clase no se puede, pase a las decenas y tome prestada una, pero como en las decenas hay cero pase a las centenas y tome prestada una centena, la centena queda convertida en ocho y la decena en diez, como la decena le presta una a la unidad queda convertida en nueve y la unidad en diez, ahora decimos diez menos cinco igual cinco (10-5 = 5) para un resultado parcial de 895. (No olvide borrar siempre la cifra que tiene escrita antes de anotar el nuevo número). A continuación pase a las decenas que tiene en la primera clase (9) y réstele (5) que tiene en las decenas de la séptima clase, (9-5 = 4) para un resultado parcial de 845. Luego pase a las centenas de la primera clase, donde está escrito ocho y réstele cinco que tiene en las centenas de la séptima clase, obteniendo un resultado de tres (8-5 =3), finalmente la diferencia de (900-  $555 = 345$ ).

**27**

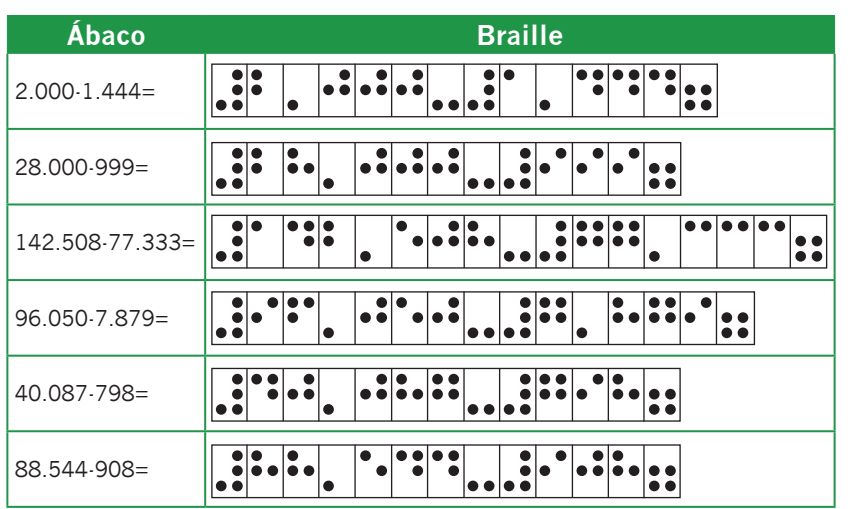

## 5.1 Prueba de la resta

Cuando vaya a probar la resta siga el mismo procedimiento que en tinta, como por ejemplo 245 -108= Escriba las cantidades en sus respectivos lugares y copie nuevamente el minuendo en la quinta clase o donde tenga espacio. Resuelva la resta como lo hemos venido haciendo hasta el momento, una vez tenga el resultado final o diferencia que está escrita en la primera clase, sume el resultado 137 con el sustraendo (108), sin olvidar que empezamos de derecha a izquierda obteniendo un total de 245, si comparamos esta cifra con el número que tenemos escrito en la quinta clase (minuendo) son iguales, esto quiere decir que la resta está bien hecha.

# **6. Multiplicación**

Para facilitar el proceso de aprendizaje de la multiplicación es conveniente que el primer factor lo llamemos multiplicando que se escribe en la primera, segunda o tercera clase de acuerdo con la cantidad de cifras que contenga el multiplicador. El segundo factor lo llamaremos multiplicador que se escribe en la séptima clase y el producto quedará escrito en la primera, segunda, tercera o cuarta clase una vez realizada la operación.

Cuando el multiplicador tiene una cifra dejamos dos espacios libres en la primera clase (unidades y decenas) y se escribe la cantidad que tenemos en el multiplicando; una vez ubicado los factores se da inicio la operación planteada.

Realice el siguiente ejercicio 24x9 escriba el multiplicando veinticuatro en las centenas de la primera clase y unidades de la segunda clase una vez se hayan dejado los dos espacios en blanco, escriba el multiplicador nueve en las unidades de la séptima clase, ahora multiplique cuatro por nueve igual treinta y seis (4x9=36) escriba seis en las unidades y tres en las decenas de la primera clase, borre el cuatro y pase a multiplicar la siguiente cifra del multiplicando que es dos (2x9=18) sume el ocho en las decenas de la primera clase más tres que hay escrito igual once, escriba uno en las decenas y lleve uno a las centenas, ahora sume el uno del dieciocho con el uno de las centenas de la primera clase (1+1=2) borre el dos del multiplicando y observe que el producto final es doscientos dieciséis (24x9=216).

Efectúe el siguiente ejercicio 2.509x8 = escriba el multiplicando 2.509 en la primera y segunda clase una vez haya dejado los dos espacios en blanco en las unidades y decenas de la primera clase, escriba el multiplicador 8 en las unidades de la séptima clase, ahora ubique su mano derecha en el nueve que se encuentra en las centenas de la primera clase y multiplique por el ocho que está en las unidades de la séptima clase (9x8=72) escriba dos en las

unidades y siete en las decenas de la primera clase, si usted desea puede escribir primero el siete en las decenas y el dos en las unidades de cualquiera de las dos formas está correcto; a continuación borre el nueve y deslice su mano hasta el cero que está en las unidades de la segunda clase y multiplique cero por ocho igual cero (0x8=0) que se escribe en las decenas de la primera clase, como en las decenas hay siete decimos siete más cero igual siete, como producto parcial se tiene 72, ahora pase su mano derecha hasta las decenas de la segunda clase donde está escrito el cinco y multiplique cinco por ocho cuarenta (5x8=40) escriba cero en las centenas de la primera clase y cuatro en las unidades de la segunda clase para un producto parcial de 4.072, borre el cinco del multiplicando y deslice su mano hasta el dos y multiplique dos por ocho dieciseis (2x8=16), sume el seis al cuatro que está escrito en las unidades de la segunda clase, cuatro más seis, diez, escriba cero en lugar del cuatro, y lleve el uno a las decenas de la segunda clase, ahora sume el uno del dieciseis con el uno de las decenas de la segunda clase uno más uno dos. (Si usted desea puede sumar primero el uno y luego el ocho cualquiera de las dos formas anteriores es correcta). Por último borre el dos del multiplicando, obteniendo como producto final 20.072 ubicado en la primera y segunda clase (2.509x8=20.072).

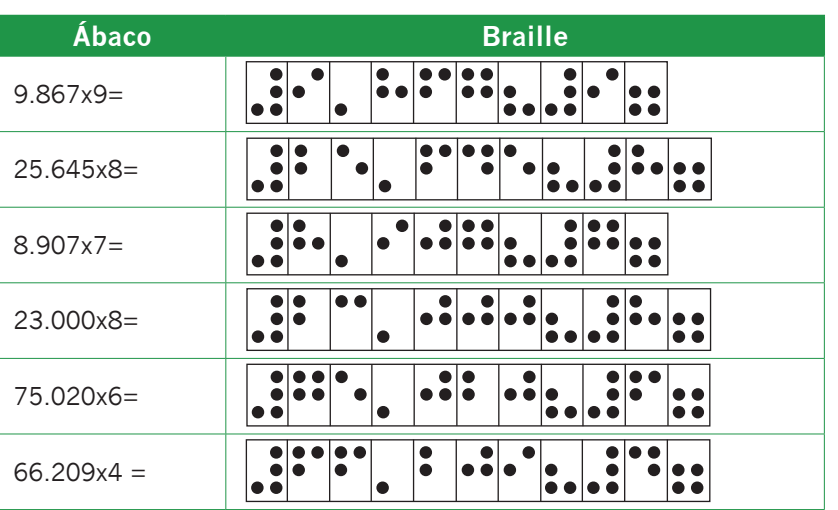

#### Resuelva los siguientes ejercicios:

Cuando la multiplicación tiene dos cifras en el multiplicador se sigue el mismo procedimiento que en los ejercicios anteriores, al escribir el multiplicando deje tres espacios a la derecha (unidades, decenas y centenas). Por ejemplo 98x23 Escriba el multiplicando 98 en las unidades y decenas de la segunda clase y el multiplicador 23 en las unidades y decenas de la séptima clase, multiplique el ocho del multiplicando por el tres del multiplicador y diga ocho por tres igual veinticuatro (8x3=24) escriba el veinticuatro en las unidades y decenas de la primera clase, enseguida multiplique el ocho por el dos del multiplicador que está en las decenas de la séptima clase y diga ocho por dos dieciséis sume el seis en las decenas de la primera clase más el dos que está escrito, igual ocho (2+6=8); ahora en las centenas de la primera clase coloque el uno, borre el ocho del multiplicando ya que no hay más cifras en el multiplicador, como producto parcial tenemos 184 que está ubicado en las unidades, decenas y centenas de la primera clase, pase al nueve del multiplicando y diga nueve por tres

veintisiete, sume el siete con el ocho de las decenas de la primera clase igual a quince; escriba cinco en las decenas de la primera clase y lleve uno a las centenas de la primera clase y súmelo con el uno que está escrito allí; ahora sume el dos del veintisiete con el dos que quedó en las centenas de la primera clase, igual cuatro; enseguida multiplique el nueve del multiplicando por el dos del multiplicador igual dieciocho. Sume el ocho al cuatro de las centenas de la primera clase que es igual a doce; escriba dos en las centenas y lleve uno a las unidades de la segunda clase más uno igual dos, borre el nueve del multiplicando y lea el producto total que es igual a 2.254. (98x23=2.254).

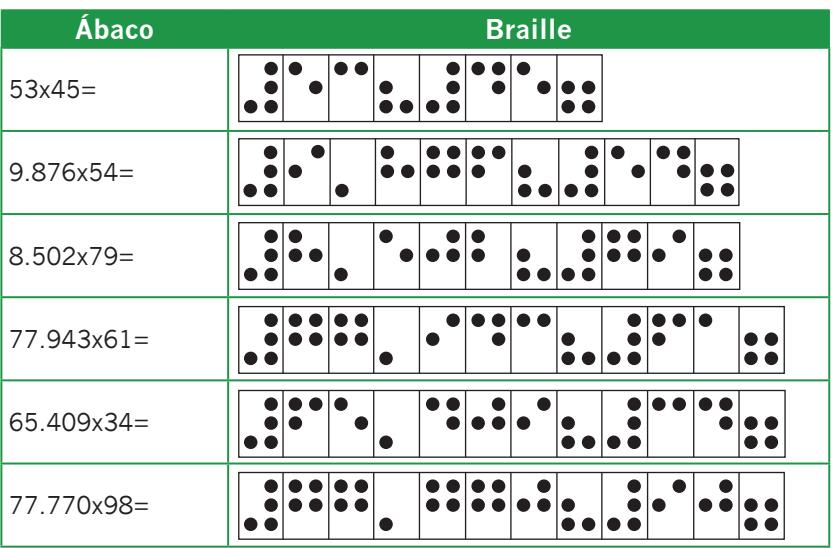

Resuelva los siguientes ejercicios:

Para realizar multiplicaciones por tres cifras el procedimiento que se sigue es el mismo de los ejercicios anteriores dejando cuatro espacios a la derecha del multiplicando por ejemplo 4.321x236 Escriba el multiplicando 4.321 después de haber dejado los cuatro espacios a la derecha y escriba el multiplicador 236 en la séptima clase, tome la primera

cifra del multiplicando (1) para relacionarla con cada una de las cifras del multiplicador y diga uno por seis igual seis que se escribe en las unidades de la primera clase; uno por tres igual tres que se escribe en las unidades de la primera clase; uno por tres igual tres que se escribe en las decenas de la primera clase, uno por dos igual dos que se escribe en las centenas de la primera clase. Borre el uno y lea el producto parcial que es doscientos treinta y seis.

Tome ahora el dos del multiplicando y diga dos por seis igual doce que se escribe en las decenas y centenas de la primera clase  $(3+2=5 \vee 2+1=3)$ , dos por tres igual seis que se suma a las centenas de la primera clase (3+6=9), ahora dos por dos igual cuatro que se escribe en las unidades de la segunda clase (0+4=4), borre el dos del multiplicando y lea el producto parcial que es igual a 4.956.

Enseguida pase al tres del multiplicando y diga tres por seis igual dieciocho que se escribe en las centenas de la primera clase y unidades de la segunda clase (9+8=17) escriba siete en las centenas de la primera clase y lleve uno a las unidades de la segunda clase y diga (4+1=5) más uno del diecisiete igual 6. Ahora multiplique tres por tres igual nueve que se suma al seis que está en las unidades de la primera clase (6+9=15); escriba cinco en las unidades de la segunda clase y lleve uno a las decenas de la segunda clase, por último multiplique tres por dos igual seis que se suma al uno que tenemos en las decenas de la segunda clase (1+6=7) borre el tres y lea el producto parcial 75.756.

Tome el cuatro que es la última cifra del multiplicando y diga cuatro por seis igual veinticuatro que se suma directamente en las unidades y decenas de la segunda clase (5+4=9) y (7+2=9), cuatro por tres igual doce que se suma en las

decenas y centenas de la segunda clase (9+2=11) escriba uno en las decenas de la segunda clase y lleve uno a las centenas, ahora sume el uno del doce, más uno que tenemos en las centenas de la segunda clase igual veintiuno, cuatro por dos igual ocho que se suma al dos de las centenas de la segunda clase (2+8=10) escriba cero en las centenas de la segunda clase y lleve una a las unidades de la tercera clase, borre el cuatro del multiplicando y lea el producto que es 1.019.756.

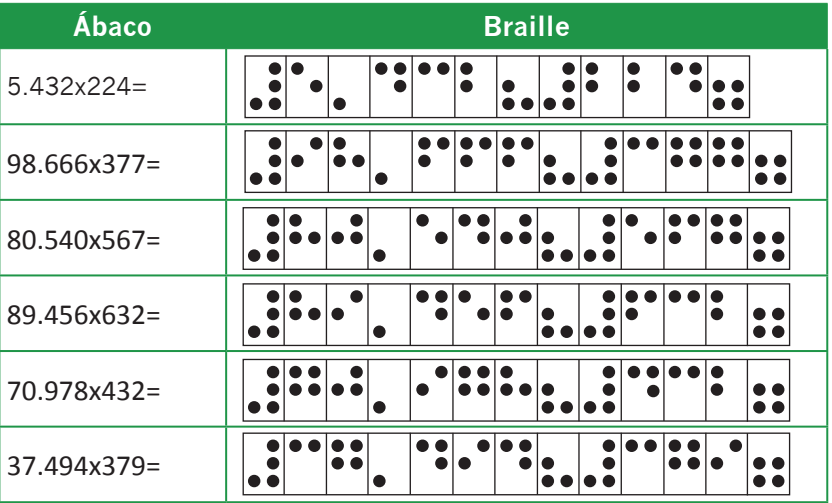

Resuelva los siguientes ejercicios:

Cuando una multiplicación tiene ceros en el multiplicador, realice el siguiente procedimiento: 999x405= Escriba novecientos noventa y nueve en el multiplicando dejando los cuatro espacios a la derecha y el multiplicador cuatrocientos cinco en la séptima clase. Tome la primera cifra del multiplicando y relaciónela con las cifras del multiplicador así: nueve por cinco igual cuarenta y cinco; escriba el cinco en las unidades y el cuatro en las decenas, nueve por cero igual cero; este cero debe sumarse al cuatro de

las decenas (0+4=4). Nueve por cuatro igual treinta y seis que se escribe directamente en las centenas de la primera clase y en las unidades de la segunda clase, borre el nueve del multiplicando que ya ha relacionado y lea el producto parcial que es igual tres mil seiscientos cuarenta y cinco.

Tome el nueve del multiplicando y siga el mismo procedimiento; nueve por cinco igual cuarenta y cinco sume directamente el cinco con el cuatro de las decenas (4+5=9); sume el cuatro con el seis que está en las centenas (6+4=10) escriba cero en las centenas y sume el uno con el tres de las unidades de la segunda clase, nueve por cero igual cero; este cero debe sumarse con el cero que quedó en las centenas (0+0=0), nueve por cuatro igual treinta y seis; sume el seis con el cuatro que está en las unidades de la segunda clase (6+4=10) escriba cero en las unidades de la segunda clase y lleve uno a las decenas de la segunda clase; ahora sume el tres del treinta y seis con el uno que está en las decenas de la segunda clase (3+1=4), borre el nueve del multiplicando y lea el producto parcial que es igual a cuarenta mil noventa y cinco.

Tome el nueve que está en el multiplicando y continúe el procedimiento nueve por cinco igual cuarenta y cinco, sume esta cifra directamente con los ceros que están en las centenas de la primera clase y unidades de la segunda clase, nueve por cero igual cero; este cero se suma con el cuatro que aparece en las unidades de la segunda clase (0+4=4), nueve por cuatro igual treinta y seis, sume el seis con el cuatro que aparece en las decenas de la segunda clase (6+4=10) escriba cero en las decenas de las segunda clase y uno en las centenas de la segunda clase, finalmente sume el tres del treinta y seis con el uno que quedó en las

centenas de la segunda clase (3+1=4), borre el nueve y lea el producto total que es igual a cuatrocientos cuatro mil quinientos noventa y cinco.

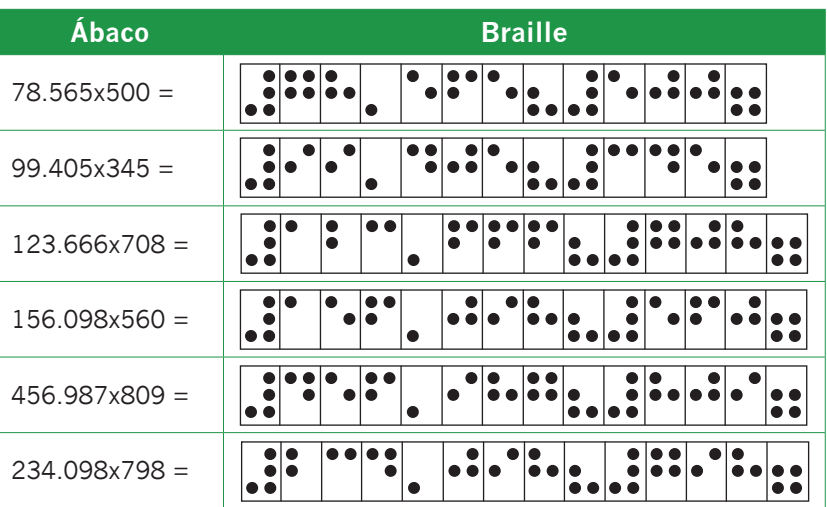

Realice los siguientes ejercicios:

## 6.1. Multiplicación por varios factores

Para realizar la multiplicación por varios factores escriba cada factor en una clase empezando por la séptima. Ejemplo 8 x 9 x 6 x 45 = Escriba el ocho en las unidades de la séptima clase, el nueve en las unidades de la sexta clase, el 6 en las unidades de la quinta clase y finalmente escriba el cuarenta y cinco entre las centenas de primera clase y las unidades de la segunda clase de manera que queden dos espacios libres a la derecha para iniciar el proceso de multiplicación por una cifra; en este caso es necesario multiplicar el 45 por el primer factor (6) y el producto obtenido se multiplica por el segundo factor que es (9) y finalmente este nuevo producto se multiplica por el (8) para poder expresar el producto total.
Tome el 45 como multiplicando y el seis como multiplicador, cinco por seis igual treinta, cero en las unidades de la primera clase y tres en las decenas de la primera clase, borre el cinco y multiplique ahora cuatro por seis igual veinticuatro, sume el cuatro con el tres de las decenas de la primera clase (4+3=7) y escriba el dos en las centenas de la primera clase, borre el cuatro y lea el primer producto obtenido que es igual a doscientos setenta. Para poder multiplicar este producto por el siguiente factor es indispensable correr el número dos espacios a la izquierda que nos permita seguir con el procedimiento, tenga en cuenta que este producto tiene un cero al final, por lo tanto deben quedar tres espacios a la derecha. A continuación multiplicamos 270 x 9 cero por nueve cero que se escribe en las unidades, siete por nueve igual sesenta y tres que se escribe directamente en las decenas y centenas de la primera clase, borre el siete y multiplique dos por nueve igual dieciocho; sume el ocho con el seis de las centenas de la primera clase (8+6=14) escriba cuatro en las centenas y lleve uno a las unidades de la primera clase, a continuación sume el uno del dieciocho con el uno que está en las unidades de la segunda clase (1+1=2), borre el dos y lea el nuevo producto obtenido que es dos mil cuatrocientos treinta. Finalmente este producto lo multiplicamos por el último factor que es ocho sin olvidar correr los dos lugares a la izquierda para realizar el mismo procedimiento; también en este caso quedan tres espacios a la derecha contando el cero del multiplicando. Ahora multiplique cero por ocho igual cero que se escribe en las unidades, tres por ocho igual veinticuatro que se escribe directamente en las decenas y centenas de la primera clase, borre el tres y multiplique ahora cuatro por ocho treinta y dos, sume el dos con el dos que está en las centenas de la primera clase (2+2=4) y escriba el tres en las unidades

de la segunda clase, borre el cuatro y multiplique dos por ocho igual dieciséis, sume el seis con el tres que está en las unidades de la segunda clase (6+3=9) y escriba el uno en las decenas de la segunda clase, borre el dos y lea el producto final que es diecinueve mil cuatrocientos cuarenta.

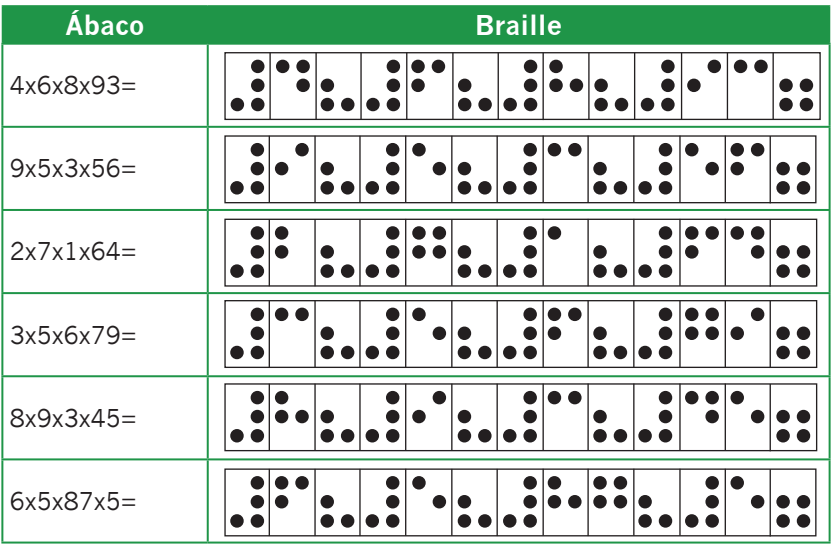

Resuelva los siguientes ejercicios:

## 6.2. Multiplicaciones abreviadas Por 10, 100, 1000 ETC

Para multiplicar abreviadamente por 10, 100, 1.000, etc. se escribe el multiplicando a partir de la primera clase sin tener en cuenta los espacios que se dejan dependiendo de las cifras del multiplicador y se corre el multiplicando tantos lugares a la izquierda cuantos ceros haya en el multiplicador. Ejemplo: 256x10= Escriba el multiplicando (256) en los espacios de la primera clase y al realizar el proceso de multiplicación desplace el multiplicando un lugar a la izquierda puesto que en el multiplicador hay un cero; al efectuar este desplazamiento obtenemos el producto que en este caso es igual a 2.560. El mismo procedimiento se

sigue al multiplicar por 100, 1.000, etc. desplazando el multiplicando dos, tres o más lugares hacia la izquierda según sea el caso.

## **7. División**

Para dividir en el ábaco Japonés tenga en cuenta los siguientes pasos:

Escriba el dividendo, es decir el número que se va a dividir a partir de la primera clase hacia la izquierda.

Escriba el divisor, es decir el número que divide a partir de la séptima clase hacia la derecha.

El cociente y el residuo deben quedar ubicados en la parte derecha del ábaco separados al menos por un espacio que permita diferenciarlos; como regla general el residuo está escrito en los primeros ejes a la derecha del ábaco dependiendo del número de cifras que tenga el divisor; si es de una cifra el residuo ocupará dos espacios (unidades y decenas de la primera clase) y en el tercer eje se escribe la cifra que va en el cociente, si es de dos cifras el residuo ocupará tres espacios (unidad, decena y centena de la primera clase) y en el cuarto eje se escribe la cifra que va en el cociente. Siempre se deja un espacio más en el cociente dependiendo del número de cifras que tenga el divisor.

Cuando usted esté realizando una división tenga en cuenta la siguiente regla si el divisor tiene una cifra tome una en el dividendo si cabe, el número que se escribe en el cociente va separado por un espacio, en el caso que el divisor tenga una cifra y le toque tomar dos en el dividendo porque no cabe en la primera, escriba el primer número que va en el cociente pegado

al último número que está al lado izquierdo del dividendo. Es importante tener en cuenta esta regla para que al realizar la operación el procedimiento que se siga sea el adecuado.

En la división 98/7 escriba el dividendo 98 en las unidades y decenas de la primera clase y el divisor 7 en las unidades de la séptima clase (esto no quiere decir que sí escribe estos mismos términos en cualquier otra clase lo esté haciendo mal lo importante es el procedimiento al realizar la operación); ahora como hay una cifra en el divisor tome una en el dividendo siete en nueve está una vez que se escribe en las unidades de la segunda clase, multiplique (1x7=7) que se resta al nueve (9-7=2), escriba el dos en las decenas de la primera clase; tome la siguiente cifra que es ocho y diga siete en veintiocho está lo mismo que siete en dos, que está cuatro veces, escriba el cuatro en las centenas de la primera clase y multiplique (4x7=28) y reste (28-28=0), escriba el cero en las unidades de la primera clase. Como cociente final nos da catorce y residuo cero. (98/7=14 residuo 0)

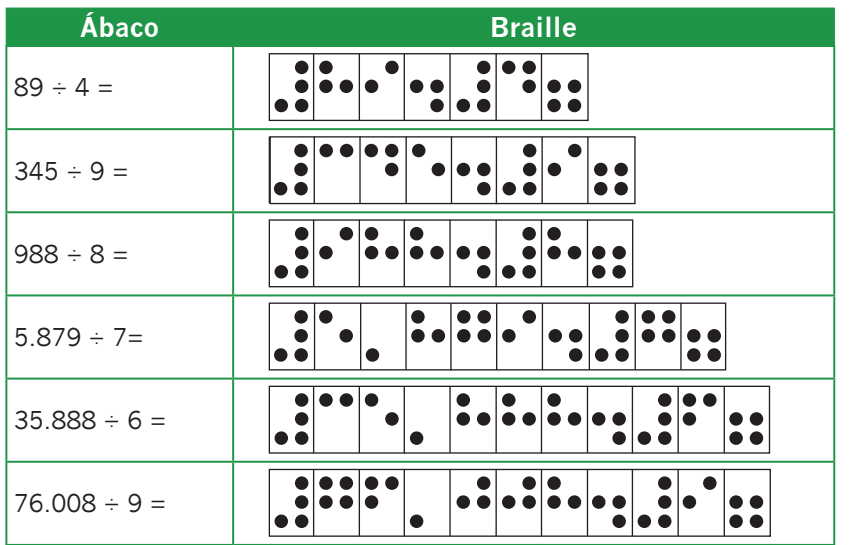

Resuelva los siguientes ejercicios:

#### **Instituto Nacional para Ciegos - INCI**

En el caso de la división con dos cifras en el divisor realice el siguiente procedimiento. Por ejemplo 348/12 Escriba el dividendo 348 en la primera clase y el divisor 12 en las unidades y decenas de la séptima clase, como el divisor tiene dos cifras tome dos en el dividendo, doce en treinta y cuatro está lo que uno en tres, dos veces, escriba dos en las decenas de la segunda clase y multiplique 2x2=4 que se resta al cuatro que está en las decenas de la primera clase (4-4=0); ahora multiplique el dos que está en el cociente por el uno del divisor (2x1=2) y réstelo al tres que está en las centenas de la primera clase (3-2=1), hasta el momento el residuo es (10). Tome la siguiente cifra del dividendo (8) y diga doce en ciento ocho está lo que uno en diez, que cabe nueve veces, escríbalo en las unidades de la segunda clase y multiplíquelo por el doce. (9x2=18), reste el ocho al ocho de las unidades de la primera clase y el uno al cero que está en las decenas de la primera clase, como cero menos uno no se puede pase a las centenas y tome prestada una (10 -1=9) escríbalo en las decenas de la primera clase, ahora multiplique (9x1=9) que se resta al nueve que está en las decenas de la primera clase (9-9=0), Finalmente 348/12=29 Residuo 0.

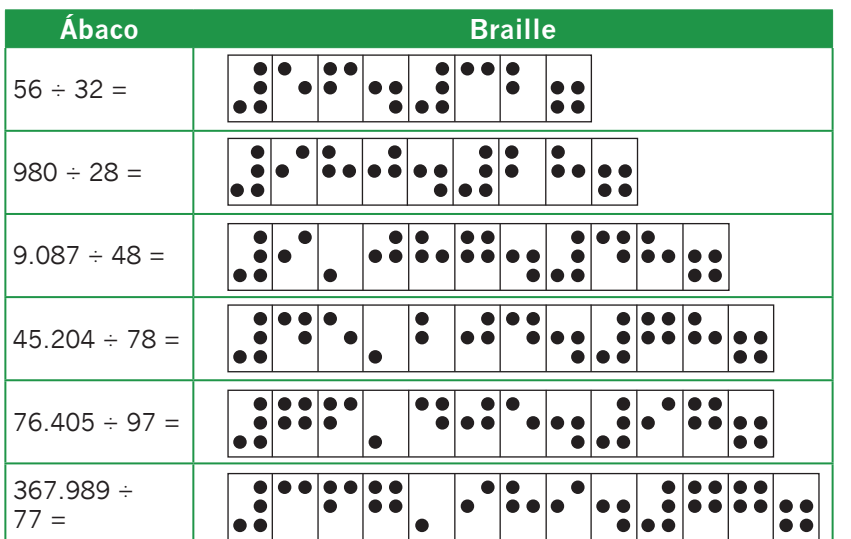

Resuelva los siguientes ejercicios:

**41**

En la división con tres cifras en el divisor el procedimiento que se sigue es el mismo de los casos anteriores: En 4.053/234 escriba el dividendo 4.053 en la primera y segunda clase y el divisor 234 en la séptima clase, ahora diga como tengo tres cifras en el divisor separo tres en el dividendo; doscientos treinta y cuatro en cuatrocientos cinco está lo que dos en cuatro que está una vez, escriba uno en las centenas de la segunda clase y multiplíquelo por cada una de las cifras del divisor empezando de derecha a izquierda así: (1x4=4) que se resta al cinco que está en las decenas de la primera clase (5-4=1) escríbalo en lugar del cinco, multiplique (1x3=3) que se resta al cero que está en las centenas de la primera clase, pero como cero menos tres no se puede pase a las unidades de la segunda clase y tome prestada una, la unidad de la segunda clase queda convertida en tres y la centena en diez, ahora diga (10-3=7) que se escribe en las centenas de la primera clase; por último multiplique (1x2=2) que se resta al tres de las unidades de mil (3-2=1) escríbalo en las unidades de la primera clase, para un residuo parcial de 171. Enseguida tome la siguiente cifra del dividendo (3) y diga doscientos treinta y cuatro en mil setecientos trece está lo que dos en diecisiete que está siete veces, escríbalo en las decenas de la segunda clase y multiplíquelo (7x4=28) que se resta al trece que está en las unidades y decenas de la primera clase, tres menos ocho no se puede pase a la decena y tome prestada una, la decena queda convertida en cero y la unidad en trece (13-8=5), escríbalo en las unidades de la primera clase, ahora pase a la decena y reste cero menos dos del veintiocho no se puede, pase a la centena y tome prestada una, la centena queda convertida en seis y la decena en diez (10-2=8) que se escribe en la decena de la primera clase, luego multiplique (7x3=21) que se resta al sesenta y ocho, (8- 1=7) que se escribe en las decenas de la primera clase y (6-

**42**

2= 4) que se escribe en las centenas de la primera clase, por último multiplique (7x2=14) que se resta al catorce que está en las centenas de la primera clase y unidades de la segunda clase (4-4=0) y (1-1=0). Como resultado final  $4.053 \div 234=17$ y residuo 75.

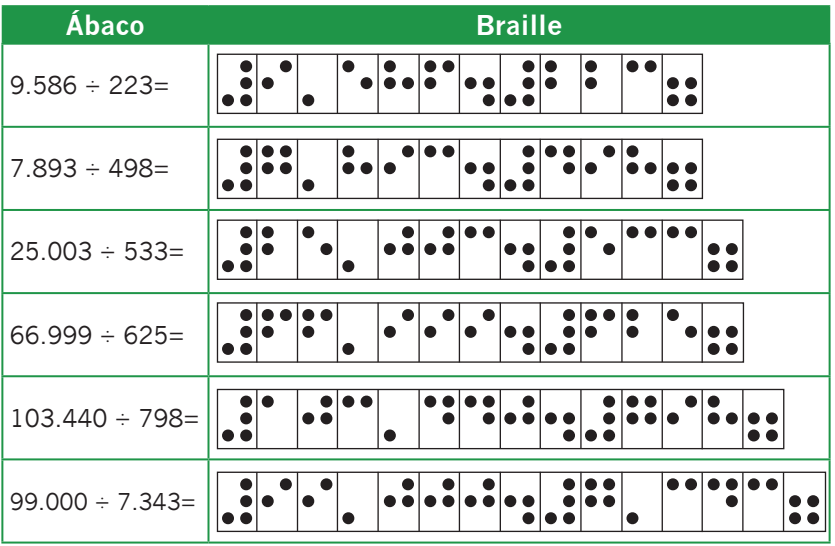

Resuelva los siguientes ejercicios:

En el caso que el divisor tenga ceros, como en el siguiente ejemplo 9.785 ÷ 709. Escriba el dividendo 9.785 en la primera y segunda clase y el divisor 709 en la séptima clase. Ahora diga como tiene tres cifras en el divisor separe tres en el dividendo, setecientos nueve en novecientos setenta y ocho está lo que siete en nueve que está una vez, escríbalo en las centenas de la segunda clase y multiplíquelo por cada una de las cifras del divisor (1x9=9) que lo resta al ocho que está en las decenas de la primera clase, ocho menos nueve no se puede pase a las centenas y tome prestada una, la centena queda convertida en seis y la decena en dieciocho (18- 9=9) escríbalo en las decenas la primera clase. Enseguida multiplique (1x0=0) réstelo al seis de las centenas (6-0=6)

que queda escrito en el mismo lugar, por último multiplique (1x7=7) réstelo al nueve (9-7=2) escríbalo en las unidades de la segunda clase, como residuo parcial se tiene (269). Ahora tome la siguiente cifra y diga setecientos nueve en dos mil seiscientos noventa y cinco está lo que siete en veintiséis que cabe tres veces, escríbalo en las decenas de la segunda clase y multiplíquelo por (709), (3x9=27) que se resta al noventa y cinco, cinco menos siete no se puede pase a la decena y tome prestada una, la decena queda convertida en ocho y las unidades en quince (15-7=8) escríbalo en las unidades de la primera clase, ahora reste el dos del veintisiete al ocho de las decenas (8-2=6) escríbalo en las decenas de la primera clase, luego multiplique (3x0=0) reste el cero al seis de las decenas de la primera clase (6-0=6) que queda escrito en el mismo lugar, por último multiplique (3x7=21) y réstelo al veintiséis (6-1=5) tome ahora el dos del veintiuno y reste (2-2=0) que se escribe en las unidades de la segunda clase. Finalmente tenemos  $9.785 \div 709 = 13$ residuo 568.

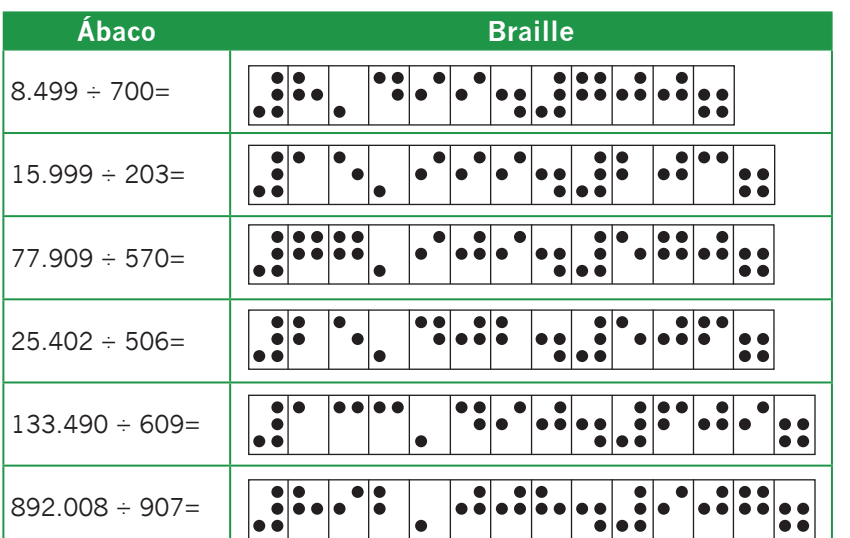

Resuelva los siguientes ejercicios:

## 7.1. Prueba de la división

Para efectuar la prueba de la división realice los siguientes pasos:

- Escriba el dividendo en la primera y segunda clase dependiendo de la cantidad que se quiera dividir.
- Escriba el divisor en la séptima clase.
- Escriba nuevamente el dividendo en la cuarta, quinta o sexta clase para que al finalizar compruebe si la operación está bien realizada.
- Resuelva la operación de acuerdo con el procedimiento de los ejercicios anteriores.
- Una vez resuelta la operación multiplique el cociente por el divisor y al producto parcial súmele el residuo.

Por ejemplo 9.674 ÷ 6 Escriba el dividendo 9.674 en la primera clase y el divisor 6 en las unidades de la séptima clase. Copie nuevamente el dividendo en la cuarta y quinta clase; ubique su mano en el dividendo que está a la derecha y diga como tengo una cifra en el divisor separo una en el dividendo seis en nueve está una vez, escríbalo en las centenas de la segunda clase y multiplíquelo por el seis (1x6= 6) que se le resta al nueve que está en las unidades de la segunda clase (9-6=3), luego tome la siguiente cifra (6) y diga seis en treinta y seis está seis veces, escríbalo en las decenas de la segunda clase y multiplique (6X6=36) que se resta al treinta y seis del dividendo (36-36=0) queda escrito en las centenas de la primera clase y unidades de la segunda clase, luego tome la siguiente cifra y diga seis en siete está una vez, escríbalo en las unidades de la segunda clase (1x6=6) que se resta al siete del dividendo (7-6=1). Por último tome el cuatro y diga seis en catorce está dos veces que se escribe en las centenas de la primera

clase (2x6=12) que se resta al catorce del dividendo (14- 12=2), escríbalo en las unidades de la primera clase, como resultado final se tiene en el cociente 1.612 y en el residuo 2. Para probarla multiplique 1.612 x 6 empezando por el primer número que está a la derecha en el cociente (2) y multiplíquelo por seis (2x6=12) que se suma en las unidades y decenas de la primera clase, más el dos del residuo que está escrito en las unidades de la primera clase, igual a catorce, ahora borre el dos y multiplique (1x6=6) que se suma en las decenas de la primera clase (1+6=7) borre el uno y multiplique (6x6=36) y súmelo en las centenas de la primera clase y en las unidades de la segunda clase, borre el seis y multiplique (1x6=6) súmelo al tres que está en las unidades de la segunda clase (6+3= 9). Borre el uno. El producto es 9.674; ahora compárelo con la cantidad escrita en la cuarta y quinta clase (dividendo) observe que las dos cifras son iguales. Esto quiere decir que la operación realizada está correcta.

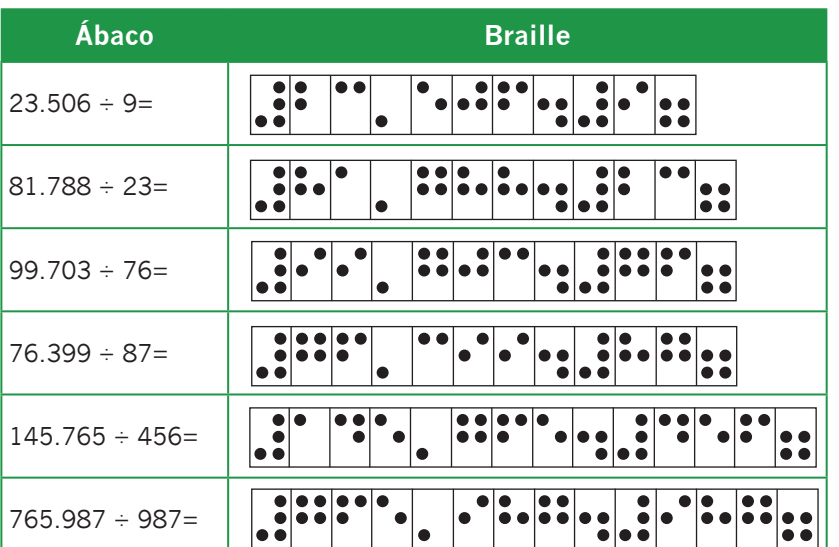

Realice los siguientes ejercicios:

**46**

#### **Instituto Nacional para Ciegos - INCI**

# **SEGUNDA PARTE Decimales**

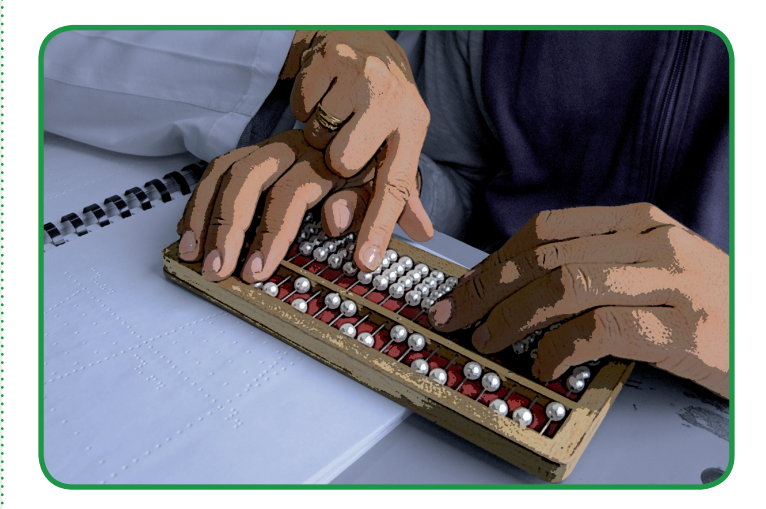

## **8. Fracciones decimales**

Las fracciones decimales se utilizan para mediciones de longitud, peso, capacidad, cálculo del costo de productos, etc.

Las fracciones decimales son aquellas cuyo denominador es (10, 100, 1000, 10.000, etc.) por ejemplo: 4/10 9/100 25/1000

Cuando usted vaya a escribir o leer un decimal en el ábaco tenga en cuenta los siguientes aspectos:

Tome como referencia cualquiera de los puntos en relieve que están sobre la barra horizontal, ya que estos representa la coma decimal; lo que esta antes (a la izquierda) del punto en relieve es la parte entera y lo que esta (a la derecha) después del punto es la parte decimal.

- - Se hablara de clases (primera, segunda, tercera etc.) para la escritura y lectura de cantidades, respetando en la ubicación de las cifras, la parte entera de la parte decimal.
	- Cuando lea y escriba las fracciones decimales como ya se dijo tome como referencia cualquiera de los puntos en relieve; si usted ubica el punto uno como coma decimal máximo caben tres cifras decimales (décimas, centésimas, milésimas). Estas se empiezan a escribir enseguida de la coma decimal por ejemplo las décimas corresponden a las centenas, las centésimas a las decenas y las milésimas a las unidades de la primera clase. Si la cifra tiene más de tres cifras decimales tome como referencia el punto dos, en este caso máximo caben seis cifras decimales (décimas, centésimas, milésimas, diezmilésimas, cienmilésimas, millonésimas).
	- Cuando escriba la parte entera no olvide ubicar cada dígito en su respectivo orden (unidades, decenas, centenas, etc.)
	- Usted puede escribir cantidades en cualquiera de las clases respetando la ubicación de la coma decimal; esto no quiere decir que si se ubican las cifras teniendo en cuenta otra posición, para hacer los ejercicios se este haciendo mal, lo importante es el procedimiento que siga para la ejecución de los ejercicios.
	- Para leer un número decimal, primero lea el número que esta a la izquierda del punto que se haya escogido como coma decimal, que corresponde a la parte entera, enseguida la parte decimal que esta a la derecha de esta, teniendo en cuenta el lugar que ocupa la última

cifra. Si la parte entera es cero, se puede leer solo la parte decimal con el nombre del lugar que ocupa.

En el ábaco escriba por ejemplo 3,5 y ubíquelo con respecto al punto uno (coma decimal).

Escriba el tres en las unidades de la segunda clase (parte entera) y el cinco en las centenas de la primera clase (parte decimal). Se lee tres enteros cinco décimas.

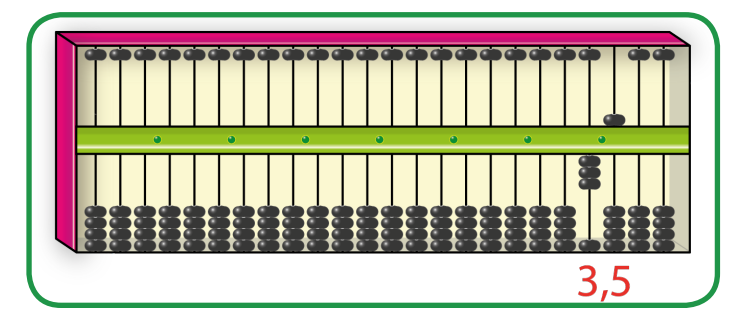

Para escribir ciento veinticinco enteros cuarenta y cinco centésimos escríbalo con respecto al punto uno 125 en las unidades, decenas y centenas de la segunda clase (parte entera) y 45 en las centenas y decenas de la primera clase (parte decimal), se lee ciento cuarenta y cinco enteros cuarenta y cinco centésimas.

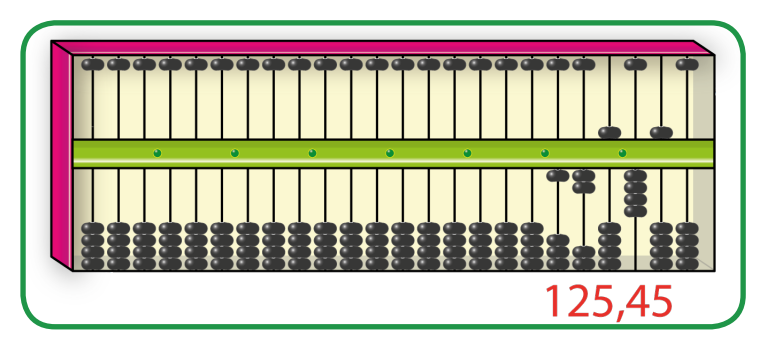

Para escribir cuatrocientos diecinueve diezmilésimas, tome como referencia el punto dos. Escriba (0), parte entera en

las unidades de la tercera clase (0) décimas, (4) centésimas, (1) milésima y (9) diezmilésimas en la segunda y primera clase. Se lee cuatrocientos diecinueve diezmilésimas.

Cuando vaya a escribir un decimal en braille, anote primero el signo de número y enseguida la cantidad que desea, la coma decimal se representa con el punto dos. Por ejemplo 23,5 se escribe 3456-12-14-2-15

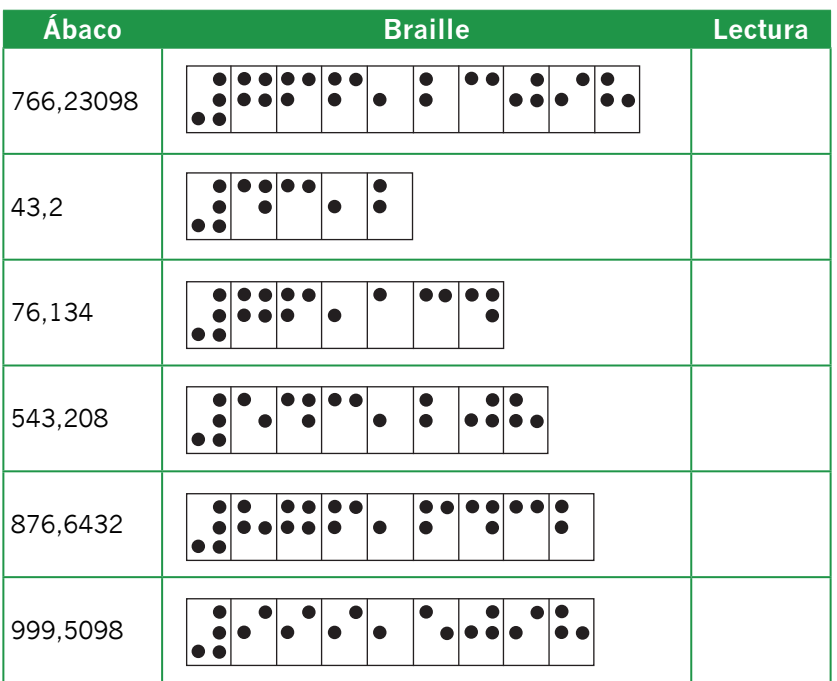

Realice los siguientes ejercicios:

## 8.1. Números decimales

Una fracción decimal también se puede escribir como número decimal, utilizando una coma, la cantidad de cifras que hay después de la coma corresponde a la cantidad de ceros que tiene la fracción decimal. Para escribir una

fracción decimal como número decimal, escriba primero el numerador y cuente de derecha a izquierda tantos espacios como ceros tenga el denominador.

Por ejemplo escriba en el ábaco 1/100 con relación al punto seis, uno (numerador) en las unidades de la séptima clase y cien (denominador) en las centenas, decenas, y unidades de la sexta clase. Ahora escriba uno (numerador) en las unidades de la primera clase, como el denominador tiene dos ceros se empieza a contar de derecha a izquierda dos espacios, quedando 0,01.

Lo mismo se haría para otros ejemplos; como se pudo ver en el caso anterior cuando el numerador no tiene todas las cifras que se necesitan para escribir el numerador decimal se completa con ceros.

En el siguiente caso copie 8.528/100 con respecto al punto cinco, ocho mil quinientos veintiocho (numerador) en las unidades de mil, centenas, decenas y unidades en la sexta y séptima clase y cien (denominador) en las centenas, decenas y unidades de la quinta clase. Ahora copie (8.528) en la primera y segunda clase y empiece a contar espacios de derecha a izquierda, quedando 85,28.

Para copiar una fracción en braille escriba el numerador en posición bajita por ejemplo para escribir el numerador 3 en vez de marcar los puntos (1-4), escriba (2-5) y el denominador en posición normal. Por ejemplo: 4/5 queda 3456-256-15.

Realice los siguientes ejercicios en el ábaco:

 $523/1000 = 432/10 = 491/100 =$ 

 $36/10000 = 123/100 = 789/1000 =$ 

## 8.2. Decimales y Fraccione

Cuando vaya a escribir un numero decimal en forma de fracción, escriba el numerador sin coma decimal y en el denominador escriba la unidad (1) seguida de tantos ceros como cifras decimales tenga el numero decimal.

Por ejemplo en el ábaco escriba 4,75 con respecto al punto seis, cuatro en las unidades de la séptima clase y setenta y cinco en las centenas y decenas de la sexta clase; el punto seis es la coma decimal. Ahora copie en la segunda clase (475) como numerador y 100 en la primera clase como denominador. Obteniendo finalmente 475/100.

Resuelva:

- $9.05 =$
- $6.03 =$
- $+4,124 =$
- $\blacktriangleright$  7.65 =
- $\blacktriangleright$  2,12 =
- $\blacktriangleright$  1,008 =

## **9. Adición de decimales**

Para realizar la suma con números decimales en el ábaco, escriba los sumandos en su respectivo lugar y ubíquelos con respecto a alguno de los puntos que están en relieve que representan la coma decimal, enseguida efectúe la suma como si fueran números naturales, sin olvidar que al leer el resultado la coma decimal debe estar ubicado con respecto a algún punto. La parte entera está a la izquierda del punto decimal y la parte decimal a la derecha de este.

La operación se desarrolla en la primera, segunda o tercera clase según sea el caso.

Por ejemplo sume 4,5 + 2,6 Ubique el primer sumando con respecto al punto uno, es decir escriba cuatro a la izquierda de la coma decimal (unidades de la segunda clase) y cinco a la derecha de la coma decimal en las centenas de la primera clase (décimas), ahora pase a la séptima clase y escriba el segundo sumando con respecto al punto seis, dos a la izquierda de la coma decimal (unidades de la séptima clase) y seis en las centenas de la sexta clase (décimas). Enseguida empiece a sumar de derecha a izquierda (como en tinta), 5+6= 11 borre el cinco de las décimas y lleve uno a la parte entera (4+1=5) ahora sume (5+2=7) borre el cinco y escriba siete. Obteniendo como resultado final (4,5+2,6=7,1).

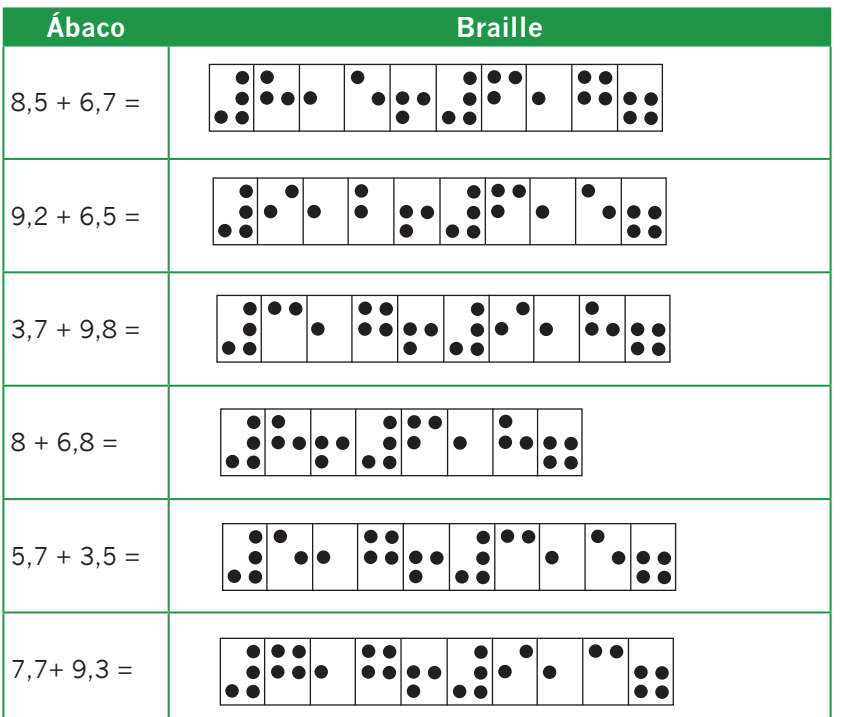

En el caso de suma con tres cifras decimales como por ejemplo 43,123 + 56,222. Escriba el primer sumando 43,123 con respecto al punto uno, la parte entera 43 en las decenas y unidades de la segunda clase a la izquierda de la coma decimal y 123 en las centenas, decenas y unidades de la primera clase a la derecha de la coma decimal, (décimas, centésimas y milésimas) y el segundo sumando 56,222 con respecto al punto seis, escriba 56 en las unidades y decenas de la séptima clase a la izquierda de la coma decimal y 222 en las centenas, decenas y unidades de la sexta clase a la derecha de la coma decimal, (décimas, centésimas, milésimas). Ahora empiece a sumar de derecha a izquierda como en tinta (3+2=5) escriba cinco en las unidades de la primera clase (milésimas), pase a las decenas (centésimas) y sume  $(2+2 = 4)$  borre el dos y escriba cuatro, pase a las centenas (décimas) y sume (1+2=3), escríbalo en lugar del uno, pase al tres de la parte entera que esta en las unidades de la segunda clase y sume (3+6=9) escríbalo en lugar del tres, por último sume el cuatro que esta en las decenas de la segunda clase con el cinco y diga (4+5=9), escríbalo en lugar del cuatro. Como resultado final se tiene (43,123 +56,222=99,345)

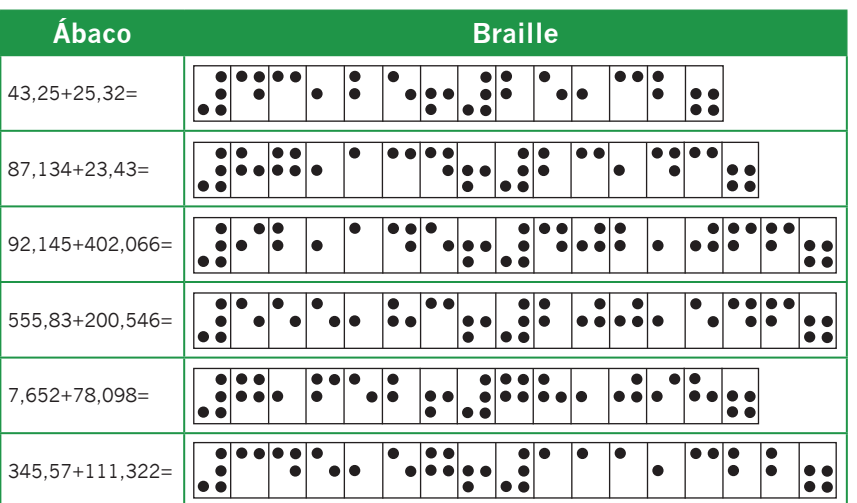

Realice los siguientes ejercicios:

**54**

#### **Instituto Nacional para Ciegos - INCI**

Cuando las cantidades tienen más de tres cifras decimales para escribir el primer sumando, tome el punto dos como coma decimal y el segundo sumando escríbalo con respecto al punto seis, por ejemplo 926,8738+327,2675. Escriba 926 (parte entera) en las centenas, decenas y unidades de la tercera clase y 8738 (parte decimal) en las centenas, decenas, unidades de la segunda clase y centenas de la primera clase, es decir (décimas, centésimas, milésimas y diezmilésimas). Escriba el segundo sumando 327 (parte entera) en las centenas, decenas y unidades de la séptima clase y 2675 (parte decimal) en las centenas, decenas, unidades de la sexta clase y centenas de la quinta clase (décimas, centésimas, milésimas y diezmilésimas). Ahora inicie la suma de derecha a izquierda empezando por las diezmilésimas (8+5=13) borre el ocho y escriba tres en las centenas de la primera clase y va uno, (4+7=11) escriba uno en las unidades de la segunda clase (milésimas) y va uno, (8+6=14), escriba cuatro en las decenas de la segunda clase (centésimas) y va uno, (9+2=11), escriba uno en las centenas de la segunda clase (décimas) y va uno, pase a la parte entera y diga (7+7=14), escriba cuatro en las unidades de la tercera clase y va uno, (3+2=5) borre el tres y escriba cinco en las decenas de la tercera clase; por último sume (9+3=12) escriba dos en las centenas de la tercera clase y uno en las unidades de la cuarta clase. Obteniendo que  $(926,8738 + 327,2675 = 1254,1413)$ .

Realice los siguientes ejercicios:

#### **Ábaco**

324,8765 + 432,8945=

**Braille**

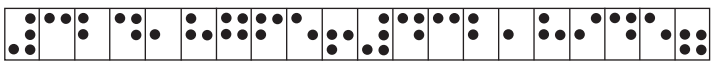

#### **Ábaco**

786,98753 + 543,96541=

**Braille**

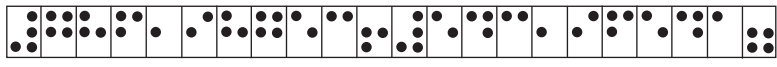

#### **Ábaco**

2387,08976 + 78,98762=

**Braille**

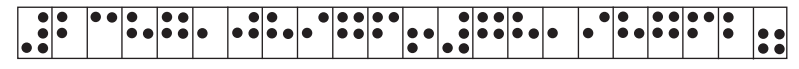

#### **Ábaco**

9745,5308 + 732,8907=

#### **Braille**

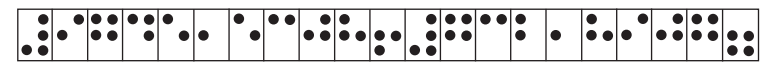

#### **Ábaco**

764,36520 + 7654,04329=

**Braille**

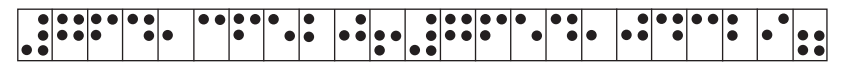

#### **Ábaco**

764,36520 + 7654,04329=

**Braille**

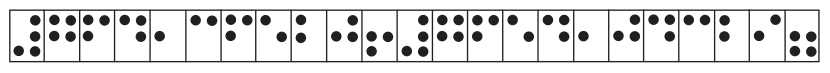

#### **Ábaco**

945,7643 + 532,7652=

**Braille** 

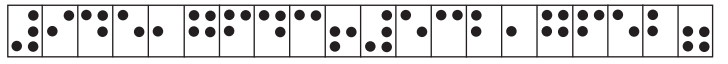

**56**

## **10. Sustracción de decimales**

Para realizar la resta con números decimales en el ábaco escriba el minuendo a la derecha del ábaco y el sustraendo a la izquierda de este, ubique las cantidades respetando la posición de la coma decimal por ejemplo 9,8 - 7,6. Escriba el minuendo con respecto al punto uno, el nueve en las unidades de la segunda clase y el ocho en las centenas de la primera clase (décimas), y el sustraendo 7,6 con respecto al punto seis, escriba siete en las unidades de la séptima clase y seis en las centenas de la sexta clase (décimas), recuerde que la operación se inicia restando a partir de la fracción decimal es decir de derecha a izquierda; ahora inicie la resta 8-6=2 borre el ocho y escriba el dos en las centenas de la primera clase (décimas), pase a la fracción entera y diga 9-7=2, borre el nueve y escriba el dos, obteniendo como resultado 9,8-7,6=2,2

Realice los siguientes ejercicios

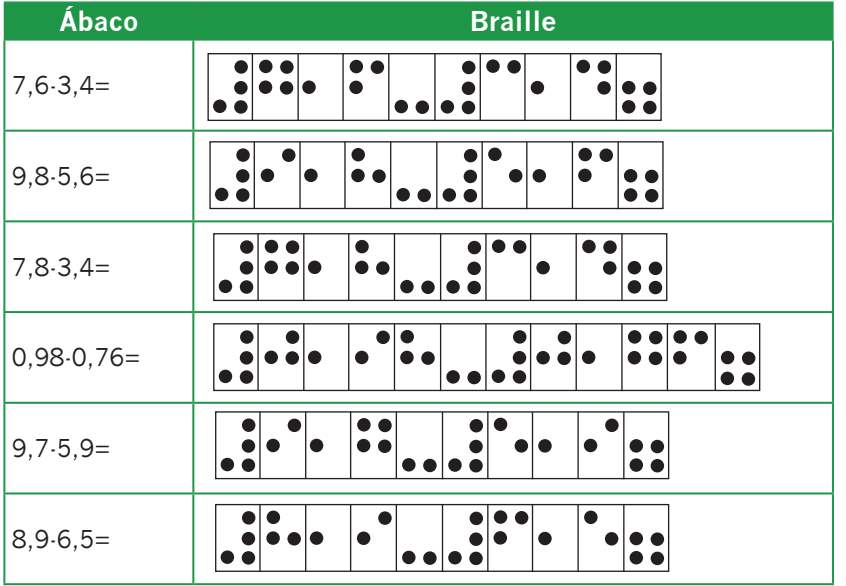

**57**

En el caso de la resta con décimas y centésimas como por ejemplo 458,98-124,45 escriba el minuendo en la primera y segunda clase teniendo en cuenta el punto uno coma decimal y el sustraendo entre la sexta y séptima clase teniendo en cuenta el punto seis como coma decimal. Recuerde que la operación se inicia de derecha a izquierda; 8-5=3 borre el ocho y escriba el tres en las decenas de la primer clase (centésimas), pase a las centenas y reste 9-4=5 borre el nueve y escriba cinco en las centenas de la primera clase (décimas), deslice el dedo a la fracción entera y diga 8-4=4 borre el ocho y escriba cuatro en las unidades de la segunda clase. Enseguida reste 5-2=3, borre el cinco y escriba tres en las decenas de la primer clase, por último reste 4-1=3, borre el cuatro y escriba tres en la centenas de la segunda clase, obteniendo que 458,98-124,45=334,53 Realice los siguientes ejercicios:

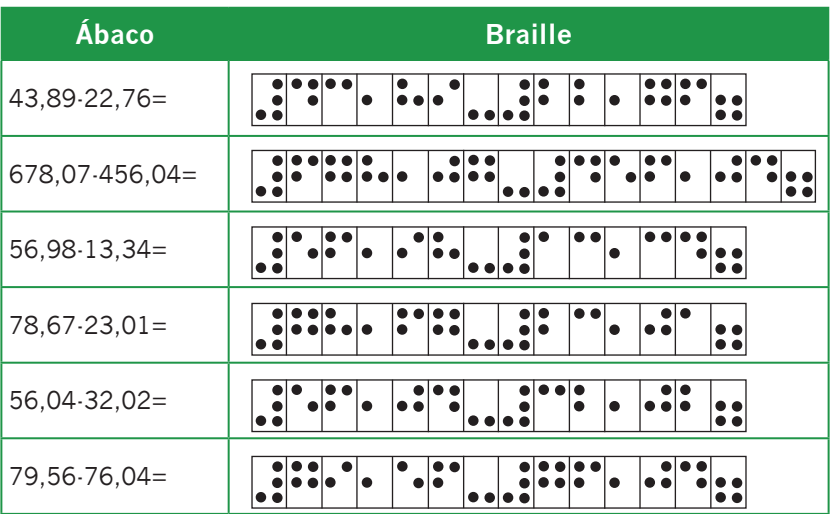

En el caso de la resta con más de tres cifras decimales, siga el mismo procedimiento que en los ejercicios anteriores. Por ejemplo 198,3407-75,2546 Escriba el minuendo con

respecto al punto dos, la parte entera 198 en las centenas, decenas y unidades de la tercera clase, y la parte decimal (3407) en las centenas, decenas, unidades de la segunda clase y centenas de la primera clase, es decir (décimas, centésimas, milésimas y diezmilésimas). El sustraendo escríbalo con respecto al punto seis, la parte entera (75) en las decenas y unidades de la séptima clase y la parte decimal (2546) en las centenas, decenas, unidades de la sexta clase y centenas de la quinta clase. Enseguida inicie el ejercicio empezando por la derecha. Ubique las centenas de la primera y quinta clase (diezmilésimas) y diga (7- 6=1), borre el siete y escriba uno, pase a las unidades de la segunda y sexta clase (milésimas) y diga (0-4) no se puede tome una en la decena de la segunda clase (centésimas), y diga (10-4=6) escríbalo en las unidades de la segunda clase (milésimas), enseguida en las decenas de la segunda clase (décimas), reste (3-5) no se puede, tome una en las centenas de la segunda clase (décimas) y diga (13-5=8), borre el tres y escriba ocho; ubique las centenas de la segunda clase (décimas) y diga (2- 2=0) borre el dos y escriba cero, reste en las unidades de la tercera clase (8-5=3), borre el ocho y escriba tres, pase a las decenas de la tercera clase y reste (9-7=2) borre el nueve y escriba dos, Por último en las centenas de la tercera clase reste (1-0=1), déjelo donde esta escrito. Finalmente se tiene 198,3407-75,2546= 123,0861. Si usted desea puede ir borrando las cifras del sustraendo a medida que va realizando la operación.

Realice los siguientes ejercicios:

## **Ábaco**

567,8937-326,76210=

**Braille**

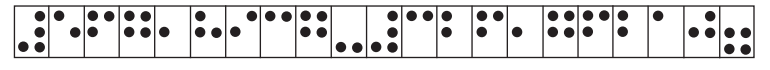

#### **Ábaco :**

373,8601-87,4790=

#### **Braille**

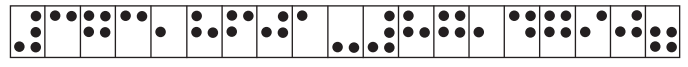

#### **Ábaco :**

787,7890-52,878=

#### **Braille**

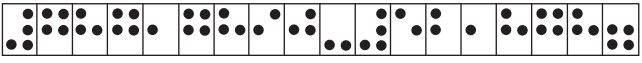

#### **Ábaco**

321,7560- 79,086=

#### **Braille**

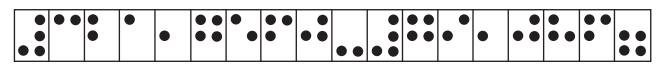

#### **Ábaco**

35,003-14,975=

#### **Braille**

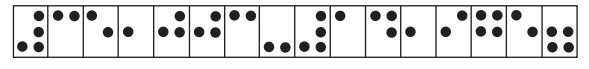

#### **Ábaco**

389,3507-8,0079=

#### **Braille**

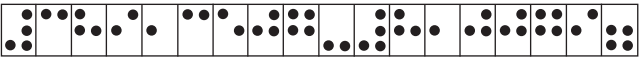

Cuando las fracciones enteras tienen ceros realice la operación igual que en los procedimientos anteriores y si no existe parte entera comience a realizar la operación a partir

de la fracción decimal 0,988-0,454 = Escriba el minuendo (0,988) con respecto al punto uno, cero en las unidades de la segunda clase y 988 en las centenas, decenas y unidades de la primera clase (décimas, centésimas y milésimas), el sustraendo 0,454 escríbalo con respecto al punto seis, cero en las unidades de la séptima clase y (454) en las centenas, decenas y unidades de la sexta clase (décimas, centésimas y milésimas). Inicie la resta de derecha a izquierda 8-4=4 borre el ocho y escriba cuatro en las unidades de la primer clase (milésimas), pase a las decenas (centésimas) y reste (8-5=3) borre el ocho y escriba tres, ahora reste (9-4=5), borre el nueve y escriba cuatro en las centenas de la primera clase (décimas), por último deje el cero escrito en parte entera al lado izquierdo de la coma. Finalmente se tiene 0,988-0,454=0,534.

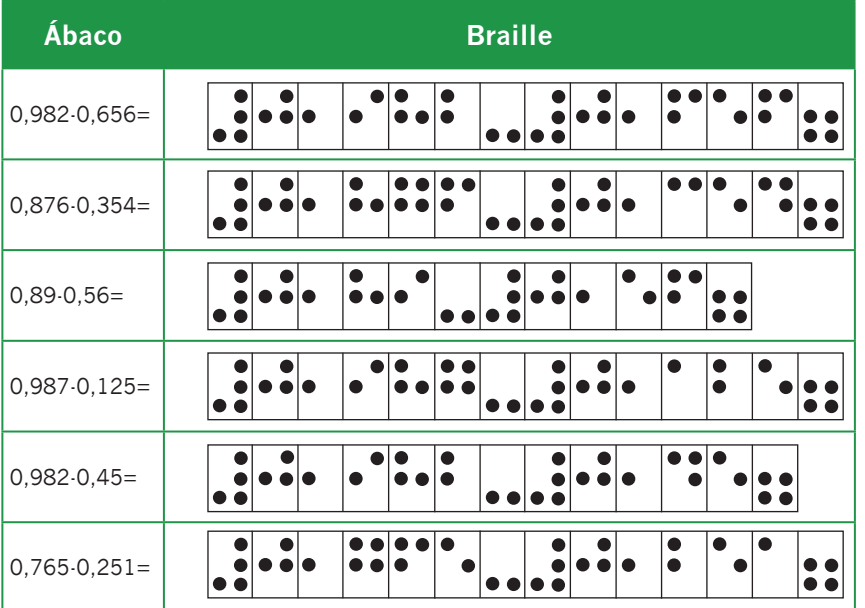

Realice los siguientes ejercicios:

## **11. Multiplicación de decimales**

Para realizar la multiplicación con números decimales tenga en cuenta los siguientes pasos:

- Ubique los factores en su respectivo lugar el multiplicando en la primera, segunda o tercera clase según sea el caso, el multiplicador escríbalo en la séptima o sexta clase.
- Observe cuantas cifras decimales tienen los dos factores, para al finalizar la operación colocarle al producto la coma de acuerdo con las cifras decimales, no olvide que para escribir la coma usted debe contar las cifras de derecha a izquierda.
- En algunos ejercicios la coma no coincide con el punto en relieve que está sobre la barra horizontal, pero de igual forma hay que tener en cuenta el espacio donde ésta va ubicada.
- Así como en los ejercicios anteriores usted puede escribir los factores en cualquiera de las clases.
- La simbología matemática para copiar los ejercicios en braille va de acuerdo con la temática que vaya viendo el niño o niña ciega en el colegio.

#### 11.1. Multiplicación de un decimal por un entero

Cuando el multiplicando es un decimal y el multiplicador un entero, escriba el multiplicando con respecto al punto que corresponda y el multiplicador en la séptima o sexta clase; una vez ubicadas las cifras decimales téngalas en cuenta para que al final coloque al producto la coma decimal, por ejemplo: 76,586x43. Escriba el multiplicando con respecto al punto uno en las centenas, decenas y

unidades de la primera clase, en las decenas y unidades de la segunda clase; el multiplicador (43) en la séptima clase en las decenas y unidades; como el multiplicando tiene tres cifras decimales debo colocarle al producto tres cifras decimales una vez realizada la operación; ahora quite la coma decimal del multiplicando y reubique la cantidad iniciando la operación como si fueran naturales, o sea que este queda escrito en las decenas y unidades de la tercera clase y centenas, decenas y unidades de la segunda clase una vez dejados los tres espacios a la derecha (ya que el multiplicador tiene dos cifras). Inicie la multiplicación empezando de derecha a izquierda, multiplique el seis por cada una de las cifras que están a la izquierda (6x3=18) escriba ocho en las unidades y uno en las decenas de la primera clase (6x4=24), sume (4+1=5) borre el uno y escriba cinco, escriba dos en las centenas; borre el seis y pase al ocho y multiplíquelo por cada una de las cifras del multiplicador (8x3=24) súmelo al veinticinco, (5+4=9) y (2+2=4), enseguida multiplique (8x4=32), súmelo al cuatro (4+2=6), borre el cuatro y escriba seis y (0+3=3) borre el ocho. Como producto parcial se tiene 3.698. Ahora pase al cinco, multiplíquelo por cada una de las cifras del multiplicador (5x3=15) súmelo al 36 (6+5=11) borre el seis y escriba uno y va uno, sume (4+1=5), borre el cuatro y escriba cinco, ahora multiplique (5x4=20) súmelo al cero cinco  $(5+0=5)$  y  $(0+2=2)$ , para un producto parcial de 25.198. borre el cinco y tome el seis y multiplíquelo por cuarenta y tres (6x3=18) súmelo al veinticinco, (5+8=13) borre el cinco y escriba tres y va uno (3+1=4), borre el tres y escriba cuatro, enseguida multiplique (6x4=24) y súmelo al cero cuatro (4+4=8) borre el cuatro y escriba ocho y (0+2=2), borre el seis; como producto parcial se tiene 283.198. Por último multiplique (7x43=), (7x3=21)

súmelo al veintiocho (8+1=9) borre el ocho y escriba nueve, pase al dos (2+2=4) borre el dos y escriba cuatro, y (7x4=28), súmelo al cero cuatro (4+8=12) borre el cuatro y escriba dos y va una a la izquierda (1+2=3) borre el siete. Para un producto total de 3.293,198. Ahora cuente las tres cifras decimales partiendo de derecha a izquierda o sea que tenemos 76,586x43= 3.293,198.

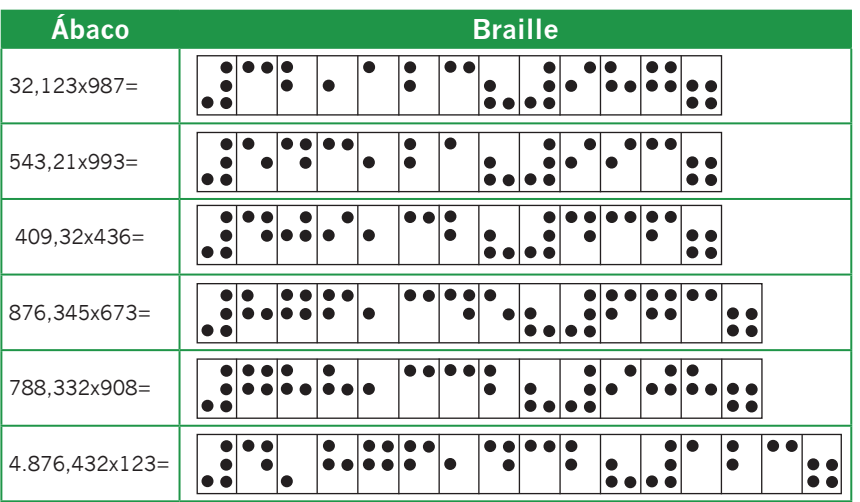

Realice los siguientes ejercicios:

## 11.2. Multiplicación entre decimales

Para realizar la multiplicación entre números decimales en el ábaco hágalo como si fueran números naturales y al finalizar la operación separé la coma de derecha a izquierda tantas cifras decimales como indique la suma de los factores; en caso que falten lugares, estos se llenan con ceros. Por ejemplo 236,8 X 5,2 escriba las cantidades según corresponda y cuente cuantas cifras decimales tiene cada una para una vez efectuada colocar la coma decimal en el lugar correspondiente reubique las cantidades,

escriba el multiplicando 236,8 entre la segunda y tercera clase dejando los tres espacios y el multiplicador 5,2 en las unidades y decenas de la séptima clase. Ahora multiplique (8x2=16) que se escribe en las unidades y decenas de la primera clase,  $(8x5=40)$  sume el cero al uno  $(0+1=1)$  y escriba el cuatro en las centenas de la primera clase, borre el ocho y tome el seis (6x2=12) sume el dos al uno de las decenas de la primera clase  $(1+2=3)$  y el uno al cuatro (1+4= 5), ahora multiplique el seis por el cinco (6x5=30) sume el cero a las centenas de la primera clase (0+5=5) y tres a las unidades de la segunda clase, borre el seis, ahora multiplique (3x2=6) sume (5+6=11) borre el cinco y escriba uno, enseguida sume el uno al tres de las unidades de la segunda clase  $(3+1=4)$ , ahora multiplique  $(3x5=15)$  sume (4+5=9) escriba el nueve en lugar del cuatro y sume a las centenas el uno del quince, borre el tres y multiplique la siguiente cifra (2x2=4) que se suma al nueve de las unidades de la segunda clase (9+4=13), borre el nueve y escriba el tres, ahora sume el uno con el uno de las decenas de la segunda clase, multiplique (2x5=10) sume el cero (0+2=2) y el uno escríbalo en las centenas de la segunda clase. Como producto se tiene 1.231,36, ahora ubique la coma decimal contando dos espacios de derecha a izquierda obteniendo finalmente 1.231,36.

## Realice los siguientes ejercicios:

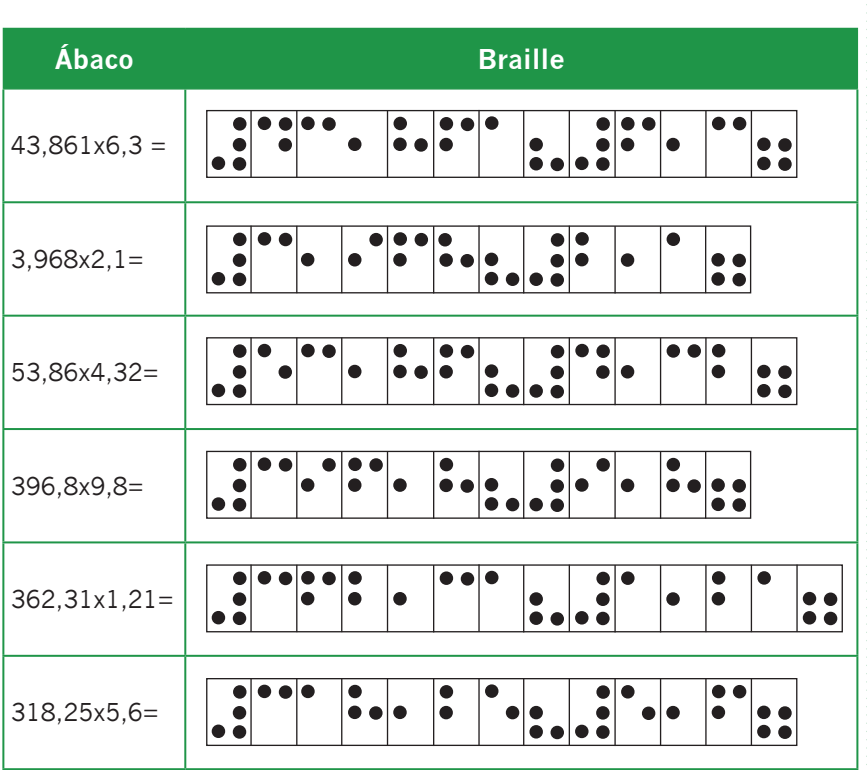

## 11.3. Multiplicación de decimales por 10, 100, 1000

Para multiplicar números decimales por 10, 100 y 1000 se corre la coma decimal de izquierda a derecha tanto lugares como ceros tenga el multiplicador por ejemplo: 9,25 x 10= Escriba el multiplicando entre las centenas y decenas de la primera clase y la fracción entera en las unidades de la segunda clase, ahora como el multiplicador tiene un cero corre la coma un espacio hacia la derecha, al efectuar este desplazamiento obtenemos en el producto 92,5. Este mismo procedimiento se sigue para multiplicar por 100,1000. etc. desplace la coma dos tres o cuatro lugares hacia la derecha según sea el caso.

# Resuelva los siguientes ejercicios: **Ábaco Braille** 9,28x10= 0,006x100= 3,248x1000= 5,3468x10= 8,9x1000= 9,31x100=

# **12. División con números decimales**

## 12.1. Conversión de una fracción común en número decimal.

Una fracción puede interpretarse como una división. Para convertir una fracción común en número decimal, se divide el numerador entre el denominador y en caso necesario, se aproxima la división hasta las centésimas.

Por ejemplo 3/5 escriba tres en las unidades de la primera clase y cinco en las unidades de la séptima clase. Diga como tiene una cifra en el divisor tomo una en el dividendo, cinco en tres no cabe escriba cero en el cociente (en las

centenas de la primera clase), enseguida agregue un cero en el dividendo y corra tanto el dividendo como el cero que esta en el cociente un lugar hacia la izquierda, o sea que se tiene tres en las decenas y cero en las unidades de la primer clase, el cero del cociente queda en las unidades de la segunda clase. Ahora diga cinco en treinta cabe seis veces escríbalo a la derecha del cero (no olvide que enseguida del cero va una coma decimal), este queda ubicado en las centenas de la primera clase, multiplíquelo por cinco (6x5=30) réstelo al treinta que esta en la primera clase. (30-30=0). Obteniendo finalmente en el cociente 0,6 y en el residuo 0. (3/5=0,6 R: 0).

Convierta las siguientes fracciones comunes en números decimales, y en caso necesario, aproxímelo hasta centésimas:

- $\blacktriangleright$  7/9 =
- $5/8 =$
- $+4/6 =$
- $5/9 =$
- $\blacktriangleright$  3/7 =
- $9/17=$

Nota: Cada vez que usted quiera sacar cifras decimales hágalo una vez terminada la división, usted pude hacerlo según sea el caso.

No siempre coincide la coma decimal del ábaco con la coma decimal del cociente, lo importante es tener en cuenta el espacio donde va la coma decimal para que al finalizar la operación se pueda leer correctamente el resultado.

### 12.2. División de un número decimal entre un natural.

La división de un número decimal entre un número natural, se realiza como si el dividendo y el divisor fueran naturales colocando la coma en el cociente cuando se toma la primer cifra decimal.

En el ábaco escriba el dividendo en la primera o segunda clase según sea el caso y el divisor en la séptima clase, como en el siguiente ejemplo ubique 34,52 en las unidades de la segunda clase, centenas, decenas y unidad de la primera clase, si observa en este caso no coincide el punto en relieve con la coma decimal pero esto no quiere decir que deje de estar en medio del 4 y el 5. Escriba el divisor 4 en las unidades de la séptima clase. Divida primero la parte entera y diga cuatro en tres no cabe tome la siguiente cifra y diga cuatro en treinta y cuatro cabe ocho veces, escríbalo al lado izquierdo del tres en las decenas de la segunda clase, y multiplique (8x4=32) que se resta al treinta y cuatro (34- 32=2). Ahora tome la siguiente cifra del dividendo y diga cuatro en veinticinco esta seis veces, escríbalo enseguida del ocho en las unidades de la segunda clase y multiplíquelo por cuatro (6x4=24) réstelo al veinticinco y diga (25-24=1) (recuerde que en medio del ocho y el seis va la coma decimal, esto permite que al finalizar el ejercicio se lea correctamente el resultado). A continuación tome la siguiente cifra dos, y diga cuatro en doce esta tres veces, escríbalo enseguida del seis en las centenas de la segunda clase y multiplique (3x4=12) que se resta al doce (12-12=0). Finalmente se obtiene  $34.52 \div 4 = 8.63$  y residuo 0.

## Realice los siguientes ejercicios:

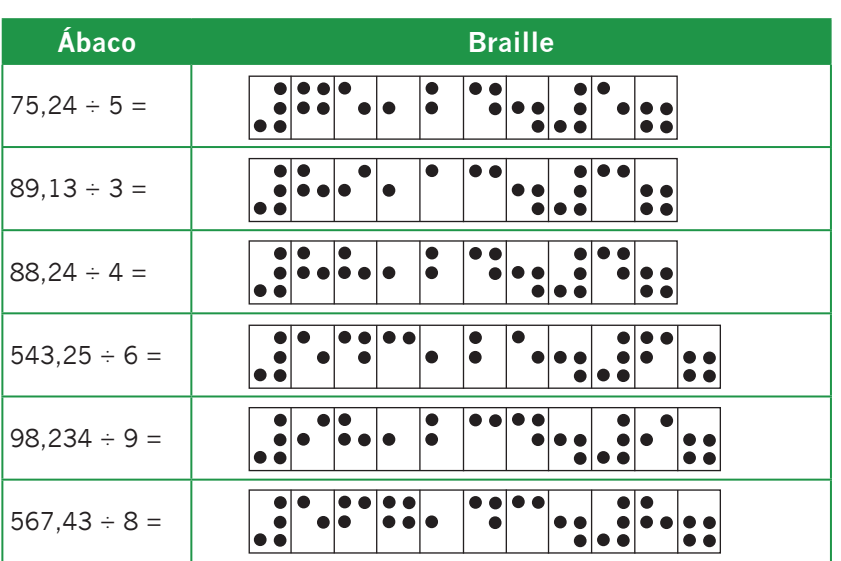

## 12.3. División entre decimales.

Para efectuar la división entre números decimales es necesario convertirlos en números enteros, para ello multiplique por 10, 100, 1000 etc. (es decir que se corre la coma decimal hacia la derecha). Si en el dividendo faltarán lugares, estos se completan con ceros.

Por ejemplo divida en el ábaco  $4,8 \div 1,2$  escriba el dividendo 4,8 con respecto al punto uno y el divisor 1,2 con respecto al punto seis. Tanto el dividendo como el divisor tienen una cifra decimal multiplíquelos por 10, o sea que 4,8 queda convertido en 48 que se escribe en las decenas y unidades de la primera clase una vez haya borrado la cifra escrita con respecto al punto uno (4,8). El 1,2 queda convertido en 12, que se escribe en las decenas y unidades de la séptima clase, una vez borrada la cifra que estaba escrita. Ahora

#### **Instituto Nacional para Ciegos - INCI**

divida como si fueran naturales y diga como tengo dos cifras en el divisor tomo dos en el dividendo doce en cuarenta y ocho esta lo que uno en cuatro que cabe cuatro veces escríbalo en las unidades de la segunda clase y multiplíquelo por doce (2x4=8) que se le resta al ocho que esta en las unidades de la primera clase (8-8=0) escríbalo en lugar del ocho, ahora multiplique (4x1=4) que se resta al cuatro que está en las decenas de la primera clase (4-4=0), borre el cuatro y escriba cero. Como resultado se tiene que 4,8 ÷  $1,2 = 4$  residuo 0.

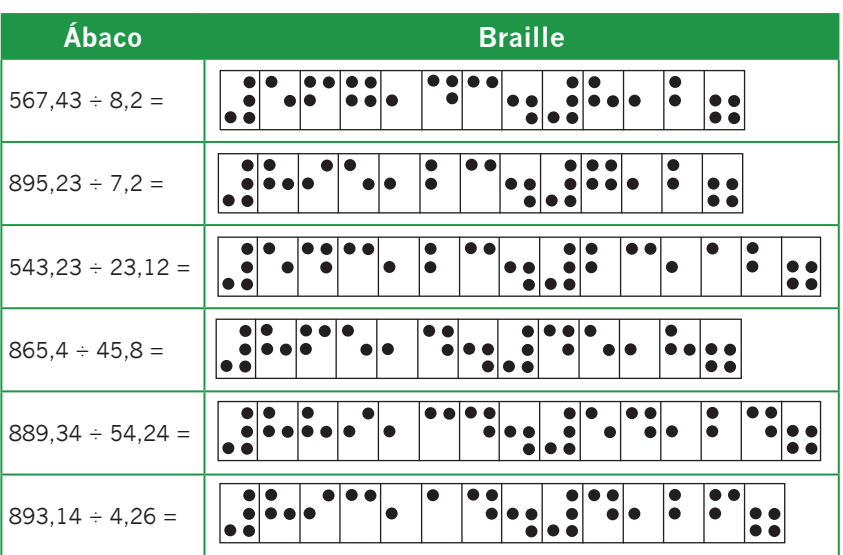

Resuelva los siguientes ejercicios:

## 12.4. Aproximación de cocientes.

Para aproximar el cociente de una división inexacta se coloca una coma en el cociente cuando se divide por la última cifra del dividendo, luego se continua dividiendo, añadiendo un cero a cada residuo que se obtiene.

#### Pasos a seguir:

Primero, realice la división.

Una vez terminada la división, agregue un cero al divisor y continúe dividiendo, antes de colocar la siguiente cifra en el cociente tenga en cuenta el lugar de la coma decimal y prosiga la operación.

Repetimos el proceso hasta obtener como residuo cero o hasta la cifra decimal solicitada.

Por ejemplo en el siguiente caso escriba el dividendo cuarenta y cinco en las decenas y unidades de la primera clase y el divisor dos en la unidades de la séptima clase, ahora diga como tengo una cifra en el divisor separo una en el dividendo dos en cuatro cabe dos veces, escríbalo en las unidades de la segunda clase y diga (2x2=4) réstelo al cuatro (4-4=0) o sea que en las decenas queda escrito cero; ahora tome el cinco y diga dos en cinco cabe dos veces escríbalo en las centenas de la primera clase y diga (2x2=4) réstelo al cinco que tiene en las unidades (5-4=1), escríbalo en lugar del cinco teniendo como cociente 22 y residuo 1. Para sacar cifras decimales agregue uno, dos o más ceros según sea el caso. En este ejemplo se agrega un cero, corra tanto el dividendo como el residuo un lugar hacia la izquierda quedando un cero a la derecha en las unidades de la primera clase, esto con el propósito de seguir dividiendo, ahora tome el cero que esta a la derecha del uno en las unidades de la primera clase y diga dos en diez esta cinco veces, escríbalo enseguida del dos que esta en el cociente a la derecha sin olvidar que va la coma y diga (2x5=10) que se resta al diez que esta en las decenas y unidades de la primera clase (10-10=0) o sea que  $45 \div 2 = 22.5$  y residuo: 0.

**72**
# Realice los siguientes ejercicios:

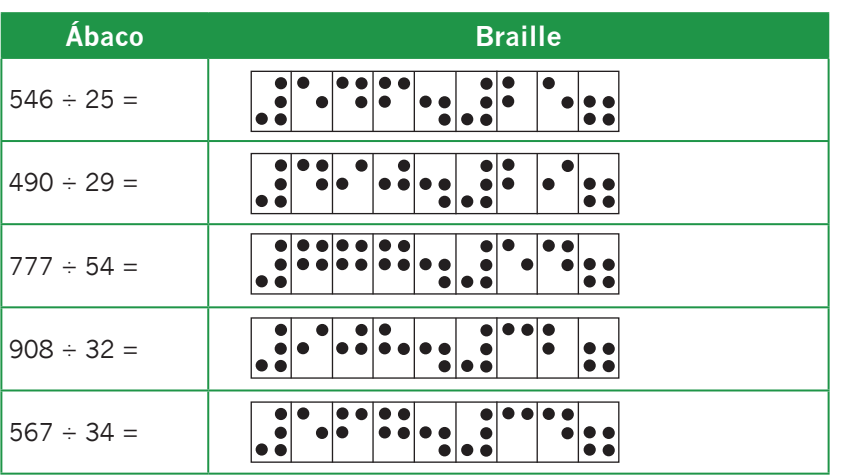

# **TERCERA PARTE Fracciones**

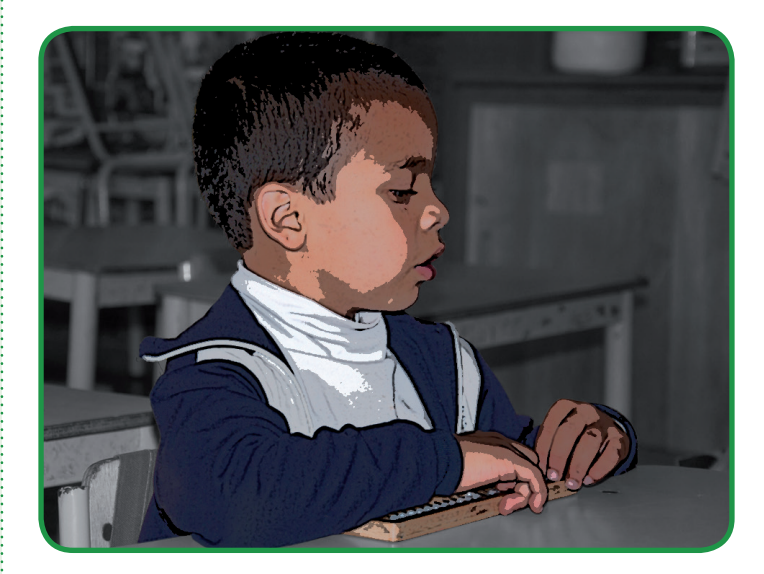

# **13. Descomposición de los números en sus factores primos.**

Todo número compuesto se puede formar multiplicando una combinación específica de números primos. El proceso de encontrar esa combinación se llama factorización en primos.

En el ábaco descomponga 36 en sus factores primos.

Escriba 36 en las unidades y decenas de la primera clase, y mire si 36 es divisible por 2, como dos es divisible por 36, escriba 2 en las centenas de la séptima clase y diga mitad de 3 uno y sobra una, mitad de 16 ocho, escriba 18 en vez de 36. Ahora diga 18 es divisible por 2, si, escriba 2 en las decenas de la séptima clase y diga mitad de 18 nueve, escriba 9 en lugar de 18, ahora diga 9 es divisible por 3, si,

**74**

#### **Instituto Nacional para Ciegos - INCI**

escriba 3 en las unidades de la séptima y diga tercera de 9, tres, escriba 3 en las unidades de la primera clase y diga 3 es divisible por 3, si, escriba 3 en las centenas de la sexta clase y diga tercera de 3 uno, escriba uno en las unidades de la primera clase.

O sea que 36= 22 x 32

En el ábaco descomponga las siguientes cantidades en sus Factores Primos.

- ▶ 24
- ▶ 54
- ▶ 126
- ▶ 728
- ▶ 539
- ▶ 2560

## **14. Mínimo común múltiplo**

El mínimo común múltiplo de dos o más números es el menor número diferente de cero que es múltiplo común de los números. Se representa con las letras m.c.m. Este se puede calcular utilizando la descomposición en factores primos. El procedimiento que se sigue consiste en descomponer en factores primos los números dados y elegir los números primos comunes y no comunes elevados al mayor exponente con que aparece en las descomposiciones y el producto de estos será el m.c.m.

Para hallar el mínimo común múltiplo de 10, 20 y 30 ubique en el ábaco las cantidades de izquierda a derecha o viceversa. Escriba 10 en la tercera clase, 20 en la segunda clase y 30

en la primera clase. Primero divida los tres números por el menor primo divisor que es (2); escríbalo en las centenas de la séptima clase y saque mitad a (10) cinco y escríbalo en las unidades de la tercera clase, pase al (20) y diga mitad de 20 diez, escríbalo en las decenas y unidades de la segunda clase, ahora pase al 30 y diga mitad de (30) quince y escríbalo en las decenas y unidades de la primera clase. Observe las tres cantidades y continúe sacando mitad a las cifras que pueda en este caso al (10), nuevamente escriba dos en las decenas de la séptima clase y diga mitad de 10 cinco, escríbalo en las unidades de la segunda clase. Ahora sáquele tercera al quince y escriba tres en las unidades la séptima clase y diga tercera de 15 cinco, cópielo en las unidades de la primera clase; por último saque quinta al cinco que esta en las unidades de la primera, segunda y tercera clase y escríbalo en las unidades de la sexta clase obteniendo como cociente uno en todas las cantidades.

Ahora multiplique los factores primos para obtener el m.c.m.  $(2x2x3x5=60)$ .

El m.c.m. (10, 20, 30)= 60 Recuerde que este producto lo podemos escribir en braille.

Calcule el m.c.m. de los siguientes números:

- m.c.m. (6, 18)
- m.c.m. (12, 96)
- m.c.m. (120, 180)
- m.c.m. (26, 36, 70)
- m.c.m. (75, 125)
- m.c.m. (15, 20 ,45)

**76**

## **15. Máximo común divisor**

El máximo común divisor de dos o más números es el mayor número que es divisor común de los números. Se abrevia m.c.d.

Para calcular el máximo común divisor entre varios números se utiliza el método de descomposición en factores primos. Primero se realiza la descomposición solamente con los primos comunes a todos los números, luego se multiplican estos obteniendo el m.c.d.

En el ábaco halle el m.c.d. de (36, 48 y 60) Escriba 36 en la tercera clase 48 en la segunda y 60 en la primera clase y descomponga cada uno de los números, observe si a las tres cantidades les puede sacar mitad escriba (2) en las centenas de la séptima clase y diga mitad de 3 uno y sobra una, mitad de 16 ocho, escriba 18 en vez de 36. Pase al 48 y diga mitad de 4 dos y mitad de 8 cuatro, escriba 24 en vez de 48. Pase al 60 y diga mitad de 6 tres y deje el cero, escriba 30 en vez del 60. Los resultados son 18, 24, y 30. Ahora observe que se le puede sacar a las tres cifras mitad, escriba (2) en las decenas de la séptima clase y diga mitad de 18 nueve, escriba 9 en lugar del 18. Pase al 24 y diga mitad de 2 una y mitad de cuatro dos. Pase al 30 y diga mitad de 3 una y sobra una y mitad de 10 cinco. Los resultados son (9, 12 y 15). Ahora observe que le puede sacar a las tres cifras tercera, escriba tres en las unidades de la séptima clase y diga tercera de 9 tres, pase al 12 y diga tercera de 12 cuatro por último diga tercera de 15 cinco. Los resultados son (3, 4 y 5); Como no hay más primos comunes multiplique los factores comunes que están en la séptima clase entre si (2x2x3=12), o sea que m.c.d. de (36, 48 y 60) es 12.

Cuando vaya a copiar en braille cualquiera de estos ejercicios si utiliza el paréntesis marque los puntos 126 para abrir paréntesis y 345 para cerrar paréntesis.

Halle el máximo común divisor (m.c.d.) de los siguientes números:

- m.c.d. (60, 90)
- m.c.d. (192, 144)
- m.c.d. (27, 54)
- m.c.d. (856, 140)
- m.c.d. (81,108, 450)
- m.c.d. ( 128, 98, 46)

## **16. Fracciones Comunes**

Las fracciones comunes son números no naturales, resultado de aplicar un operador fraccionario, se les conoce como números fraccionarios.

En un número fraccionario se distinguen dos elementos:

- Numerador: Número de partes iguales que se toman de una unidad.
- Denominador: Número de partes iguales en que se divide la unidad.

Cuando trabaje en el aula el tema de fraccionarios con los niños con discapacidad visual emplee material concreto, las representaciones gráficas realícelas en relieve y el proceso para desarrollar la operación efectúelo en el ábaco.

## 16.1. Representación de una Fracción

Para representar una fracción en el ábaco tome cualquiera de los seis puntos en relieve, lo que esta antes del punto (a la izquierda) representa el numerador y lo que esta después (a la derecha) es el denominador. En el caso de (3/4) tome el punto uno como la línea que separa el numerador del denominador; escriba tres en las unidades de la segunda clase y cuatro en las centenas de primera clase; usted puede escribirlo con respecto a cualquier otro punto.

Cabe aclarar que 3/4 también se puede escribir: el cuatro en las centenas de la sexta clase o en las unidades de la sexta clase, de las dos formas está bien lo importante es saber cuál es el numerador y cual el denominador.

Para escribir una fracción en braille, escriba el signo numérico, a continuación el numerador en posición bajita es decir utilizando los puntos medios y bajos del cajetín, enseguida escriba el denominador común y corriente.

Por ejemplo 3/4 se anota 3456-25-145, en este caso los puntos 25 representan el número 3 en posición bajita.

Cuando se hable que el numerador se escribe en la parte inferior del cajetín hágalo como en los siguientes ejemplos:

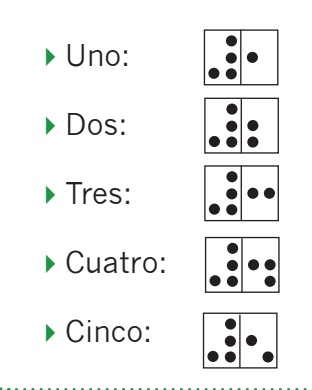

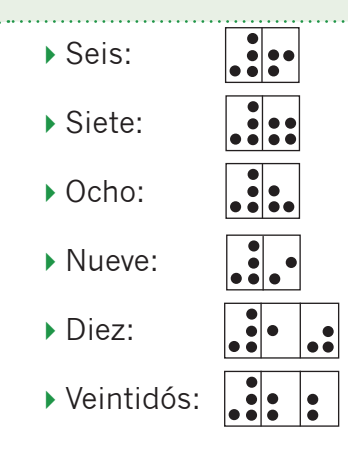

Escribe los siguientes ejemplos en el ábaco, identifique cual el numerador, denominador y como se lee:

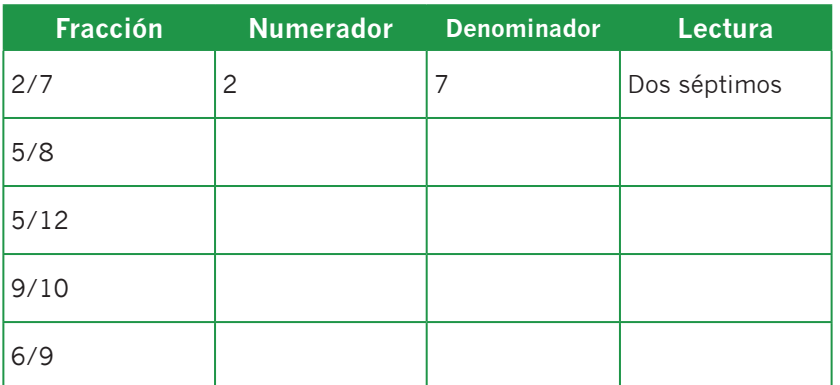

# **17. Fracciones propias, impropias y mixtas**

## 17.1.Fracciones propias

Una fracción propia es aquella que representa una cantidad menor que la unidad. Se reconoce porque su numerador es menor que el denominador. Por ejemplo: 5/6, 4/7, 8/9, 3/8 etc.

Para indicarle al estudiante ciego como se representa una fracción, realice los mismos ejercicios que desarrolla con todos como por ejemplo partir una naranja, torta, etc. Entre

**80**

más concretos sean los ejercicios el estudiante tendrá la oportunidad de participar activamente en el tema y sus conceptos serán más claros.

En el caso de la representación gráfica como por ejemplo 4/8, dibuje un rectángulo en relieve (colbón, pita, rodachina) y divídalo en ocho partes iguales, ahora dígale al estudiante que lo toque y explíquele que todo el rectángulo representa en este caso la unidad y las ocho divisiones son las partes en que se dividió esta, porque el denominador es (8). Enseguida indíquele que de esas ocho partes rellene con puntos o con plastilina (4) partes que representan el numerador. De igual forma usted puede enseñarle al estudiante a hacer una representación, si lo requiere bríndele apoyo.

Represente gráficamente las siguientes fracciones propias:

- 3/6
- 2/8
- 6/8
- $5/7$
- 6/9
- 7/8

# 17.2. Fracciones impropias

Es una fracción que tiene el numerador mayor o igual que el denominador. Ejemplo: 17/12 o 4/4.

Cuando usted vaya a trabajar estas fracciones gráficamente, no olvide que puede hacerlo como se explico en las fracciones propias.

Para escribir fracciones propias e impropias en el ábaco tenga en cuenta que el punto en relieve indica la raya de la fracción y se pueden escribir tomando como referencia cualquiera de los seis puntos.

Represente gráficamente las siguientes fracciones impropias:

- $\blacktriangleright$  17/12
- $13/9$
- $12/15$
- $14/16$
- $9/12$
- 8/1166

## 17.3. Fracciones mixtas

Es una fracción formada por una parte entera y una fracción común; por ejemplo: 3 2/5 escriba 3 (parte entera) en las unidades de la tercera clase y 2/5 con respecto al punto uno, (2) en las unidades de la segunda clase y (5) en las centenas de la primera clase.

Para copiarlo en braille escriba primero la parte entera precedida del signo de número y enseguida la fracción como se había mencionado anteriormente por ejemplo: 5 2/4 queda 3456- 15- 3456-23-145.

17.4. Conversión de una fracción propia en número mixto

Una fracción impropia se puede escribir como número mixto es decir; se divide el numerador entre el denominador, el cociente es la parte entera, el residuo el numerador y el divisor el denominador.

En el ábaco por ejemplo 26/7 se escribe 26 en las decenas y unidades de la primera clase y el siete en las unidades de la séptima clase, diga siete entre veintisiete esta tres veces que se escribe en las centenas de la primera clase, multiplique (7x3=21) que se resta al veintiséis (26-21=5) escriba el cinco en las unidades de la primera clase. Ahora escriba la fracción mixta con respecto al punto cuatro quedando 3 (cociente) como parte entera en las unidades de la cuarta clase, el 5 (residuo) como numerador en las unidades de la tercera clase y por último escriba 7 (divisor) como denominador en las centenas de la segunda clase, obteniendo como numero mixto 3 5/7 , este lo puede escribir con respecto a cualquiera de los 6 puntos donde haya espacio.

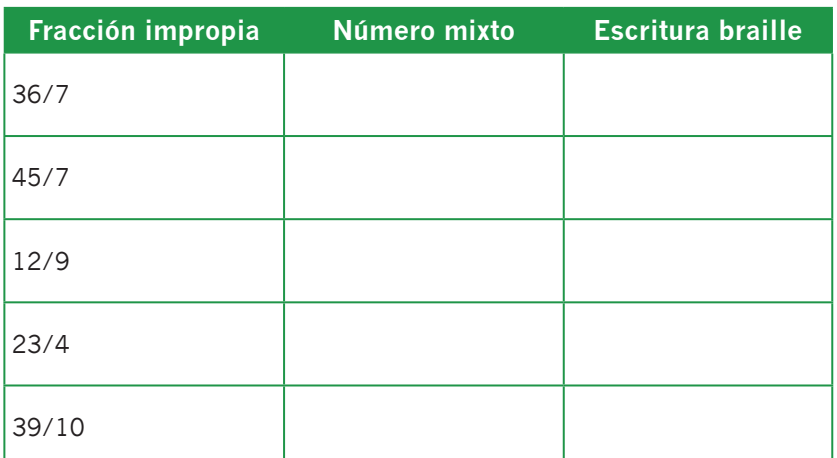

Convierta las siguientes fracciones impropias en números mixtos:

17.5. Conversión de un número mixto en fracción impropia

Para expresar un número como fracción impropia se multiplica la parte entera por el denominador y se suma

el numerador, este resultado se escribe como numerador y como denominador se coloca el mismo del numero mixto.

Ejemplo: 6 3/5 Escriba el entero 6 en las unidades de la séptima clase, el 3 (numerador) en las unidades de la sexta clase y el 5 (denominador) en las unidades de la quinta clase ahora tome el numero entero y multiplíquelo por el cinco (6x5 = 30) escriba el treinta con relación a la segunda clase, borre el seis y sume el tres del numerador (30+3=33) escríbalo en las unidades y decenas de la segunda clase, ahora borre el cinco que esta escrito en las unidades de la quinta clase y ubíquelo en las centenas de la primera clase para que sea el denominador de la fracción impropia 33/5 Recuerde que estas fracciones también se pueden escribir en braille.

Convierta los siguientes números mixtos en fracciones impropias:

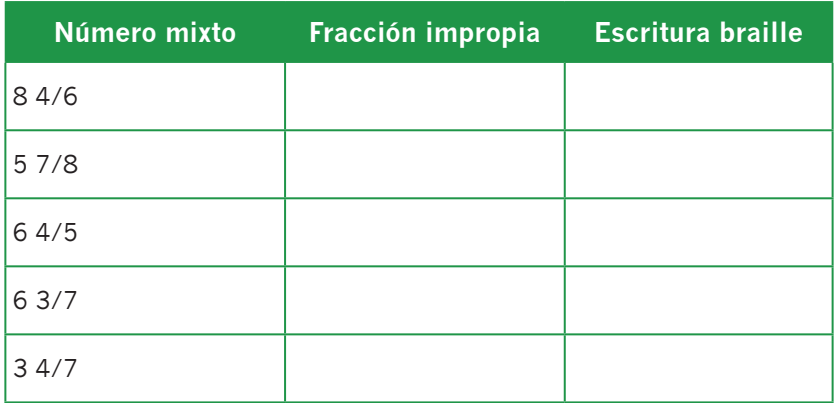

**84**

# **18. Complicación y Simplificación**

## 18.1. Complificación

Para complificar una fracción se multiplica simultáneamente el numerador y el denominador por la misma cantidad.

Por ejemplo 3/6 complifiquelo por (2). Escriba en el ábaco 3/6 con respecto al punto (6), el numerador (3) queda en las unidades de la séptima clase y el denominador (6) en las centenas de la sexta clase, ahora copie (2/2) con respecto al punto cinco, el numerador (2) en las unidades de la sexta clase y denominador (2) en las centenas de la sexta clase. Enseguida multiplique los numeradores (3x2=6) escriba (6) con respecto al punto uno en las unidades de la segunda clase y multiplique los denominadores (6x2=12) escríbalo en las centenas y decenas de la primera clase. Finalmente se obtiene que al complificar (3/6x2/2= 6/12).

Nota: Cuando usted realice la operación en el ábaco puede copiar el resultado en cualquiera de las clases en las que tenga espacio, En esta cartilla se escribirán las fracciones al lado izquierdo del ábaco en la quinta, sexta o séptima clase según sea el caso y el desarrollo de la operación se efectuara en la primera, segunda o tercera clase de acuerdo con el ejercicio planteado.

Complificar las siguientes fracciones por 6:

- $2/6 =$
- $27/9 =$
- $8/9 =$
- $3/7 =$
- $12/16 =$

## 18.2. Simplificación

Para simplificar una fracción se dividen el numerador y el denominador por la misma cantidad.

En el ábaco siga el mismo procedimiento que en el caso de la complificación; pero en vez de multiplicar, divida el numerador y el denominador por la misma cifra.

Por ejemplo simplifique 6/12 entre 6. Escriba 6/12 con respecto al punto seis, 6 en las en las unidades de la séptima clase y 12 en las centenas y decenas de la sexta clase; ahora copie 6/6 con respecto al punto cinco; 6 en las unidades de la quinta clase (como numerador) y 6 en las centenas de la cuarta clase (como denominador). Ahora divida los numeradores, 6/6 =1 que se escribe en las unidades de la segunda clase, enseguida divida los denominadores 12/6 = 2, que se escribe en las centenas de la primera clase. Obteniendo que  $6/12$  dividido entre  $6 = \frac{1}{2}$ .

No olvide que el punto en relieve representa la línea que separa el numerador del denominador.

Simplifique las siguientes fracciones hasta su mínima expresión:

- $8/24 =$
- $64/72 =$
- $\blacktriangleright$  34/68 =
- $36/54 =$
- $25/20 =$
- $42/54 =$

## **19. Fracción de un número**

Para hallar la fracción de un número se divide el numero entre el denominador y el resultado se multiplica por el numerador.

Por ejemplo 2/3 de 60. Escriba 2/3 con respecto al punto seis 2 (numerador) en las unidades de la séptima clase y 3 (denominador) en las centenas de la sexta clase. El 60 escríbalo en las unidades y decenas de la quinta clase. Ahora desarrolle el ejercicio, primero divida (60 - 3=20) si usted quiere copie el 60 (dividendo) en la primera clase en las unidades y decenas y el 3 (divisor) en las unidades de la cuarta clase, realice la división como se explico en la primera parte de esta cartilla; como el resultado es 20 multiplique este numero que esta en las unidades y centenas de la segunda y primera clase, por el numerador de la fracción (2) y escríbalo en lugar del (3) que esta en las unidades de la cuarta clase; efectúe la operación obteniendo como producto 40, escríbalo en las decenas y unidades de la primera clase. Entonces se puede concluir que los 2/3 de  $60 = 40.$ 

En el ábaco realice:

- 3/4 de 40
- ▶ 3/8 de 72
- 5/7 de 56
- ▶ 2/3 de 12
- ▶ 4/6 de 12
- 4/5 de 35

# **20. Adición y sustracción de fracciones**

Para sumar o restar fracciones tenemos dos casos:

- Fracciones que tienen el mismo denominador.
- Fracciones con diferente denominador.

## 20.1.Adición y Sustracción de Fracciones con igual denominador

Para sumar o restar fracciones con igual denominador sume los numeradores y deje el mismo denominador.

Por ejemplo para sumar en el ábaco 5/6+4/6. Escriba 5/6 con respecto al punto (6), 5 en las unidades de la séptima clase y 6 en las centenas de la sexta clase; enseguida copie 4/6 con respecto al punto (5), 4 en las unidades de la sexta clase y 6 en las centenas de la quinta clase. Ahora ubique el punto uno y efectúe la operación, sume los numeradores (5+4 =9) escríbalo en las en las unidades de la segunda clase; enseguida escriba el mismo denominador (6) en las centenas de la primera clase. Obteniendo finalmente que 5/6+4/6=9/6

En el caso de la resta siga el mismo procedimiento que en el ejercicio anterior, solo que en vez de sumar, reste.

Cuando el ejercicio tiene más de dos fracciones como por ejemplo: 8/24+ 7/24+9/24; empiece a copiar las fracciones en el ábaco de izquierda a derecha iniciando por la séptima clase 8/24 escríbalo con respecto al punto (6), 7/24 con respecto al punto(5) y 9/24 con respecto al punto (4); como no queda espacio entre las fracciones, si usted quiere puede colocarlas más separadas si tiene espacio o dejarlas así y tener claro hasta donde va cada fracción. Ahora inicie

el procedimiento, sume los numeradores (8+7+9=24) y escriba el resultado en las decenas y unidades de la segunda clase; por último copie el mismo denominador en las centenas y decenas la primera clase. Esto quiere decir que 8/24+7/24+9/24=24/24 si lo simplificamos es igual a (1).

Copie los siguientes ejercicios en el cuaderno y resuélvalos en el ábaco:

- $14/15+9/15=$
- 9/8+7/8=
- $\rightarrow$  7/15+4/15+8/15=
- $12/9.7/9=$
- $23/6.15/6=$
- $23/30.15/30=$

Cuando usted vaya a copiar cualquiera de estos ejercicios en el cuaderno hágalo como en los siguientes ejemplos:

#### **Tinta**

2/9+5/9+3/9=10/9 **Braille**

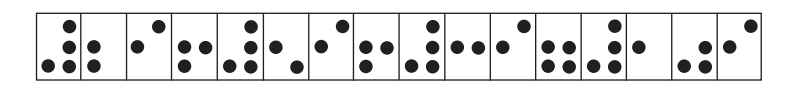

#### **Tinta**

29/25-14/25=15/25

**Braille**

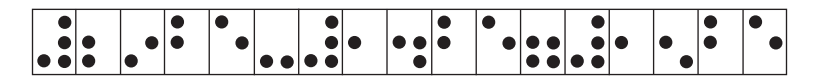

## 20.2.Adición y sustracción de Fracciones con diferente denominador

Para sumar o restar fracciones con diferente denominador se buscan fracciones equivalentes a las dadas cuyo denominador es el mínimo común múltiplo de los denominadores. Una vez hallado el común denominador se suman o restan las fracciones.

Por ejemplo copie en el ábaco 4/8+5/6 con respecto a los puntos 6 y 5; una vez ubicada las cantidades halle el mínimo común múltiplo (m.c.m.) de los denominadores 8 y 6 que es (24), escríbalo con respecto al punto uno en las centenas y decenas de la primera clase, ahora el (24) divídalo entre el denominador de la primera fracción (8) que es igual a (3) y multiplíquelo por el numerador de la misma fracción (4x3=12) este resultado escríbalo al lado izquierdo del denominador (24) en las decenas y unidades de la segunda clase. Regrese nuevamente al 24 (común denominador) y divídalo entre el denominador de la segunda fracción (6) que es igual a (4) y multiplíquelo por el numerador de la misma fracción (5x4=20). Este resultado súmelo al (12) que esta en la segunda clase (12+20=32). Obteniendo que 4/8+5/6=32/24 al simplificarlo queda 4/3.

En el caso de la resta siga el mismo procedimiento; por ejemplo copie en el ábaco las fracciones 12/6-4/8; con respecto a los puntos 6 y 5; una vez ubicadas las cantidades halle el mínimo común múltiplo (m.c.m) de los denominadores 6 y 8 que es igual a 24; escríbalo con respecto al punto uno en las centenas y decenas de la primera clase, ahora divida (24) común denominador entre el denominador de la primera fracción (6) que es igual a (4) y multiplíquelo por el numerador (12x4=48), este resultado escríbalo al lado

izquierdo de denominador (24) en las decenas y unidades de la segunda clase, regrese nuevamente al (24) y divídalo entre el denominador de la segunda fracción (8) que es igual a (3) y multiplíquelo por el numerador del mismo (4x3=12); este resultado réstelo al (48) que esta en la segunda clase (48-12=36). Entonces 12/6-4/8= 36/24. Simplificando queda 3/2.

Resuelva los siguientes ejercicios en el ábaco y simplifique la respuesta si es posible:

- $9/3 + 8/7=$
- $12/6 + 8/4=$
- $5/6 + 4/9=$
- $1/12 + 3/8=$
- $\blacktriangleright$  2/7  $\cdot$  3/14 =
- $2/3 \cdot 1/4 =$
- $15/3 \cdot 24/5 =$

## 20.3. Adición y sustracción de Números Mixtos

Para sumar o restar fracciones mixtas se convierten primero en fracciones impropias y si sus denominadores son diferentes, se busca el denominador común antes de sumar o restar.

Por ejemplo 2 1/3+3/2 copie 2 enteros en las unidades de la séptima clase y 1/3 con respecto al punto (5) escriba 1 en las unidades de la sexta clase y 3 en las centenas de la quinta clase; ahora copie 3/2 con respecto al punto (4), escriba 3 en las unidades de la quinta clase y 2 en las centenas de la cuarta clase. Primero convierta la fracción mixta en fracción impropia, multiplique 2x3=6 y sume

(6+1=7), borre el numero mixto y copie 7 en las unidades de la séptima clase, como el denominador de la fracción es 3 cópielo en las centenas de la sexta clase, o sea que tenemos 7/3+3/2 . Ahora realice la suma como se planteo en los ejemplos anteriores. Halle el m.c.m. de 3 y 2 que es igual a (6) y escríbalo en las centenas de la primera clase, divida este entre el denominador de la primera fracción (6-3=2), cópielo en las unidades de la segunda clase, por último pase a la segunda fracción y divida (6-2=3)que se suma al (2) de las unidades de la segunda clase (2+3=5). Obteniendo 2 1/3+3/2=5/6

Cuando vaya a restar siga el mismo procedimiento que en el caso de la suma.

Si las dos o tres fracciones que va a sumar o restar son mixtas recuerde que primero debe convertirlas en fracciones impropias para efectuar la operación.

Copie los siguientes ejercicios en el cuaderno y resuélvalos en el ábaco:

- $24$  2/7 + 4/7 =
- $+ 43/5 + 6/3 =$
- $\triangleright$  5 3/8 + 1 5/6 =
- $+42/3+75/9=$
- $\triangleright$  9 1/8  $\cdot$  3 5/8  $=$
- $63/9 \cdot 24/7 =$
- $\triangleright$  7 12/14 5 9/8 =
- $84/6.32/3=$
- $15$  29/32  $-$  3 5/32  $=$

**92**

## **21. Multiplicación de Fracciones**

Para multiplicar fracciones se multiplican los numeradores entre sí y los denominadores entre si.

En el ábaco copie la primera fracción con respecto al punto seis en la séptima y sexta clase y la segunda fracción con respecto al punto cinco en la sexta y quinta clase, realice la operación en la primera y segunda clase sin olvidar que la fracción se ubica con respecto al punto uno.

Por ejemplo 2/3x3/4 Escriba la primera fracción (2/3) con respecto al punto seis y la segunda fracción (3/4) con respecto al punto cinco, ahora multiplique los numeradores (2x3=6) y escríbalo en las unidades de la segunda clase, enseguida multiplique los denominadores (3x4=12) y escríbalo en las centenas y decenas de la primera clase. Entonces 2/3x3/4= 6/12 simplificando queda 1/2.

Cuando hay números mixtos se convierten primero en fracciones impropias y luego se multiplican los números entre sí siguiendo el procedimiento del caso anterior.

Por ejemplo 2 4/5 x 2 3/4, escriba 2 en las unidades de la séptima clase y 4/5 en las unidades y decenas de la sexta y quinta clase; enseguida copie la segunda fracción 2 en las unidades de la quinta clase y 3/4 en las unidades y centenas de la cuarta y tercera. Convierta los números mixtos en fracciones impropias como ya se había explicado en otros ejercicios, quedando escrito con respecto al punto seis 14/5 y con respecto al punto cinco 11/4; ahora multiplique los numeradores (14x11=154) y escríbalo en las segunda clase en las centenas, decenas y unidades, por último multiplique los denominadores (5x4=20) y escríbalo en la primera clase

en las centenas y decenas. O sea que 2 4/5 x 2 3/4=154/20 simplificando queda 77/10.

Efectúe en el ábaco los siguientes ejercicios:

- $\geq 2.3/4 \times 4.7/8 =$
- $84/6 \cdot 32/3 =$
- $63/8 \times 92/10 =$
- $\triangleright$  3 5/9 x 5 3/8 =
- $\geq 3.6/8 \times 4.3/5 =$
- $8.3/2 \times 1.6/5 =$

Para multiplicar un número natural por una fracción escriba uno como denominador al número natural y realice la operación como en los ejercicios anteriores.

Por ejemplo: 5 x 2/8 Escriba cinco en las unidades de la séptima clase y uno en las centenas de la sexta clase, ahora copie 2/8 con respecto al punto cinco; (2) en las unidades de la sexta clase y (8) en las centenas de la quinta clase. Ahora multiplique los numeradores (5x2=10) y escríbalo en las decenas y unidades de la segunda clase, enseguida multiplique los denominadores (1x8=8) y cópielo en las centenas de la primera clase, obteniendo como resultado 10/8 simplificando queda 5/4, o sea que 5x2/8= 5/4.

## **22. División de Fracciones**

Para dividir dos fracciones multiplique la primera fracción por el inverso multiplicativo de la segunda fracción.

El inverso multiplicativo de una fracción, es la fracción que tiene sus términos invertidos por ejemplo 2/5 es el inverso multiplicativo de 5/2.

Por ejemplo escriba en el ábaco  $3/4 \div 4/7$ . Copie (3/4) en las unidades de la séptima clase y centenas de la sexta clase, enseguida copie la segunda fracción una vez hallado el inverso multiplicativo (7/4) y escríbalo en las unidades de la sexta clase y centenas de la quinta, ahora realice la operación multiplique los numeradores (3x7=21) y escríbalo en las unidades y decenas de la segunda clase, por último multiplique los denominadores (4  $\times$  4 = 16) y escríbalo en las centenas y decenas de la primera clase.

Entonces

 $\rightarrow$  3/4  $\div$  4/7 = 21/16.

Efectúe en el ábaco los siguientes fracciones:

$$
\blacktriangleright 4/3 \div 9/7 =
$$

- $8/4 \div 7/2 =$
- $6/2 \div 5/3 =$
- $2/3 \div 1/2 =$
- $8/6 \div 5/4 =$

# **CUARTA PARTE Otras operaciones**

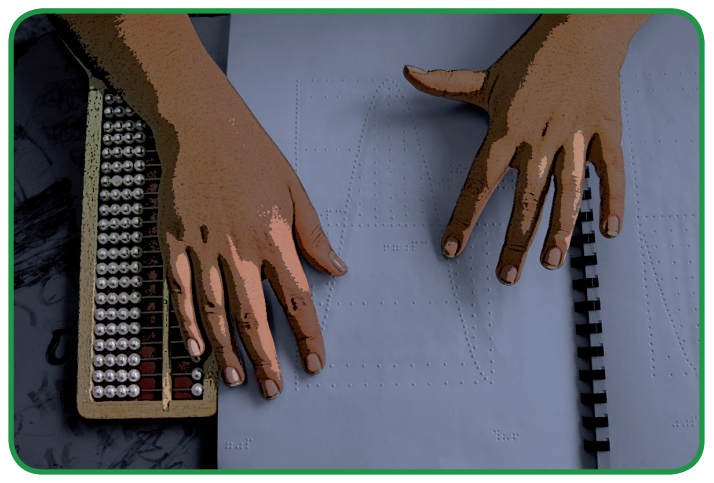

# **23. Potenciación**

Es la operación que representa el producto de factores iguales.

5x5x5 se escribe 5**<sup>3</sup>** =125

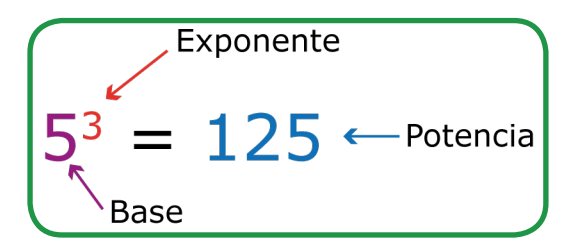

Base: Es el número que se repite como factor.

Exponente: Indica el número de veces que se toma como factor base.

Potencia: Es el resultado de multiplicar la base el número de veces que indica el exponente.

#### **Instituto Nacional para Ciegos - INCI**

Para escribir el ejercicio anterior en el ábaco primero ubique la séptima clase y en las unidades escriba la base cinco y el exponente tres en las centenas de la sexta clase ya que el punto en relieve en este caso el punto seis separa la base del exponente, esto significa que el cinco se repite tres veces, en el ábaco escriba el cinco en las unidades de la quinta, cuarta y tercera clase y proceda a multiplicar (5x5x5=125) que se escribe en las centenas, decenas y unidades de la primera clase. La multiplicación la puede hacer mentalmente o desarrollarla en el ábaco.

Para copiar este ejemplo en el cuaderno en braille hágalo de la siguiente manera:

3456-15-16-3456-14-2356-3456-15-236-3456-15-236- 3456-15-2356-3456-1-12-15.

Encuentre las potencias de los siguientes ejemplos:

- $\blacktriangleright$  3<sup>4</sup> $=$
- 9**<sup>3</sup>**=
- 7**<sup>5</sup>**=
- $6^{4}$
- 8**<sup>3</sup>**=
- $12^6$

Exprese los siguientes ejemplos en forma de potencia:

- $4x4x4x4=$
- $2x2x2x2z =$
- 9x9x9x9x9x9=
- $5x5x5x5x5x5$

Busque el exponente de los siguientes ejemplos:

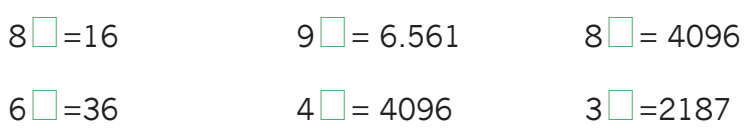

Complete:

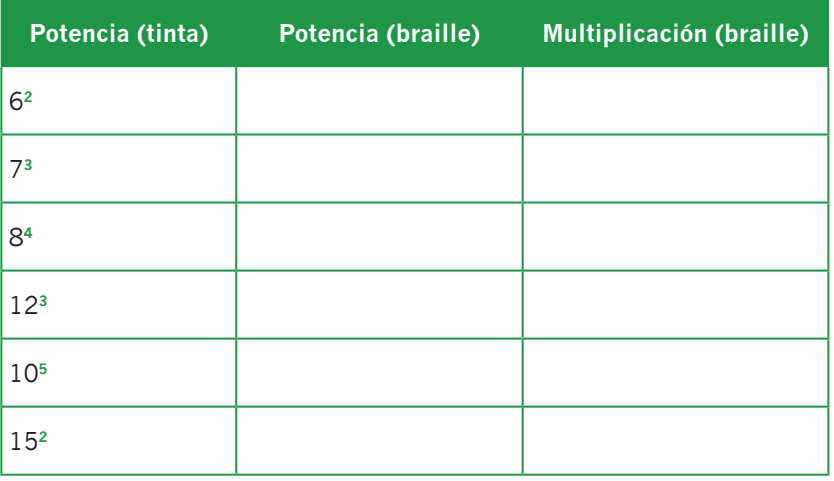

Encuentre los diez primeros cuadrados perfectos:

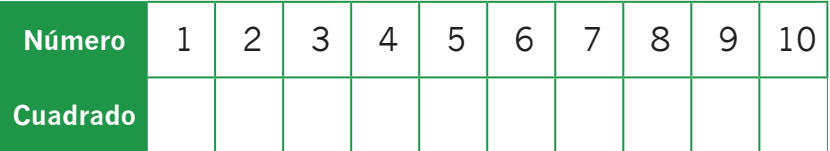

Realice los siguientes ejercicios:

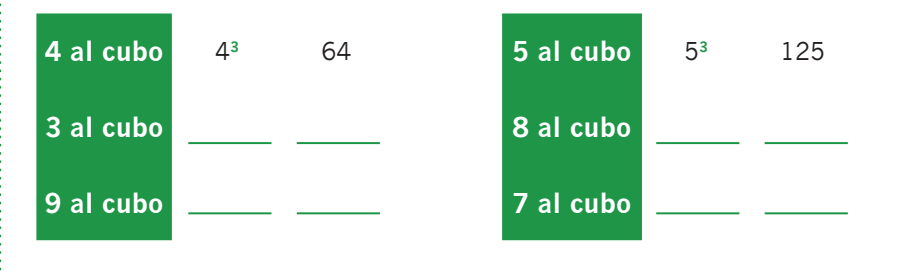

Al realizar cada uno de estos ejercicios cópielos en braille y la operación efectúela en el ábaco. No olvide que para escribir los números en braille siempre debe anteponer el signo de número y para indicar la potencia escriba los puntos 16 antes de escribir si esta elevado a la dos, tres cuatro etc.

# **24. Radicación**

Radicación es la operación en la cual, dadas las potencias y el exponente, se calcula la base.

Por ejemplo:

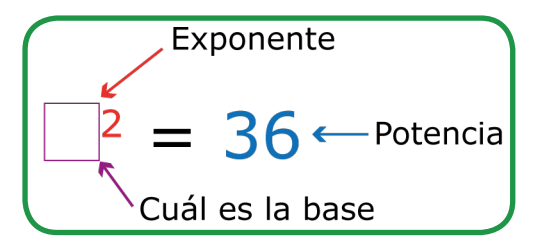

El signo de la Radicación es  $\mathbb{E} \setminus \mathsf{y}$  se llama radical.

Radicando: Es la cantidad que figura dentro del símbolo del radical.

Índice: Es el número que indica el orden de raíz que se extrae. Cuando el índice es dos, no es necesario escribirlo, pero si lo quiere hacer no esta mal; Si el índice es tres se lee raíz cúbica, si es cuatro se lee raíz cuarta y así sucesivamente.

Raíz: Es el resultado de efectuar la operación.

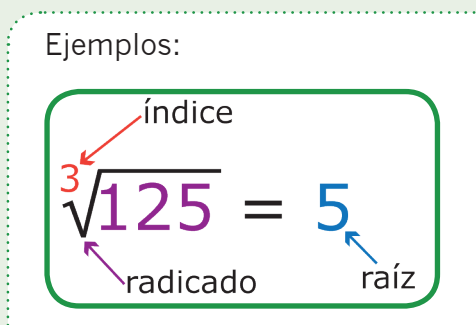

Por ejemplo:

2 es la raíz cúbica de 8 porque 2**<sup>3</sup>** = 8 y se nota

$$
\sqrt[3]{8} = 2
$$

4 es la raíz cúbica de 64 porque 4**<sup>3</sup>** = 64 y se nota

$$
\sqrt[3]{64} = 4
$$

6 es la raíz cúbica de 216 porque 6**<sup>3</sup>** = 216 y se nota

$$
\sqrt[3]{216} = 6
$$

Nota: En la radicación nos dan la potencia y el exponente y se debe hallar la base.

Para hallar la raíz cuadrada de un número natural se presentan dos casos:

Si el número natural es un cuadrado perfecto; basta con identificar el número que se elevo al cuadrado para obtenerlo. Este será la raíz cuadrada exacta y el residuo es cero.

Si el número natural no es cuadrado perfecto; en este caso el número estará entre dos cuadrados perfectos consecutivos y se tendrá un residuo.

Para realizar la raíz cuadrada en el ábaco escriba el radicando en la primera, segunda o tercera clase, según sea el caso por ejemplo raíz cuadrada de 1.932, escríbalo en las unidades de la segunda clase y centenas, decenas y unidades de la primera clase. Ahora separe el número con un punto o coma decimal, de derecha a izquierda en grupos de dos cifras. El primer grupo de la izquierda puede tener una o dos cifras. Tome el último grupo de la izquierda en este caso 19 y halle la raíz cuadrada, el número natural cuyo cuadrado se acerca más a 19 es 4: 4 = 16. Por lo tanto, la primera cifra de la raíz es 4 Escríbala en las centenas de la séptima y calcule la diferencia (19 - 16 = 3). En lugar del 19 escriba 3 en las centenas de la primera clase, ahora tome el siguiente periodo (32). Pase al (4) que esta en la séptima clase y escriba el doble de esta cifra en las centenas de la sexta clase (8). Ahora separe la última cifra de la derecha de 332 en este caso (2), y el número que queda a la izquierda (33) se divide entre (8), doble de la raíz hallada; y diga (8) en (33) Esta (4) veces escríbalo en las decenas de la sexta clase obteniendo el número (84); Este número se multiplica por su última cifra (4), escríbalo en las decenas de la séptima clase y efectúe la operación (84x4=336) Esta la puede realizar a la derecha del (84). Como (336) es mayor que (332), se cambia el (4) por el número anterior (3) y se escribe en lugar del (4) en las decenas de la sexta clase, quedando (83) que se multiplica por su última cifra que es (3). O sea (83x3=249), réstelo al (332) que está en la primera clase (332-279=83). Obteniendo finalmente $\sqrt{1.932}$  $= 43$  y el residuo (83). La raíz (43) queda escrita en las

centenas y decenas de la séptima clase y el residuo 83 en las decenas y unidades de la sexta clase. La operación de multiplicación realizada en la quinta y sexta clase se puede borrar una vez realizada esta.

Para copiar el signo de raíz cuadrada en braille utilice los puntos 1246-156 para indicar el radical. Cuando se habla de raíz cúbica, tercera, cuarta, etc. escriba primero 1246 y enseguida sin dejar espacio signo de número y el número tres, cuatro, cinco etc. según sea el caso de acuerdo con la raíz que quiera sacar y cierre el signo de radical con 156 a continuación sin dejar espacio la cifra a la que le va a sacar raíz.

Por ejemplo:

# $\overline{.25} = 5$

Para escribirlo en braille es:

1246-3456-14-156-3456-1-12-15-2356-3456-15

No olvide que los ejercicios se copian en el cuaderno en braille y los desarrolla en el ábaco.

Este tema al igual que los otros se le enseñan al niño en el momento que su maestro de aula lo hace con todos los niños, de acuerdo con el programa curricular del área, pues cada una de las vivencias y experiencias que realice el maestro y los niños son importantes para que se construyan conceptos que son la base para ver temas más complejos.

Halle la raíz indicada para cada uno de los siguientes ejercicios:

$$
\frac{2}{\sqrt[3]{49}} = \frac{3}{\sqrt[3]{8}} =
$$
  

$$
\frac{2}{\sqrt[3]{100}} = \frac{3}{\sqrt[3]{5}} =
$$
  

$$
\frac{3}{\sqrt[3]{27}} = \frac{5}{\sqrt[5]{1}} =
$$
  

$$
\frac{2}{\sqrt[3]{36}} =
$$
  

$$
\frac{3}{\sqrt[3]{343}} = \frac{4}{10.000} =
$$

Realice los siguientes ejercicios:

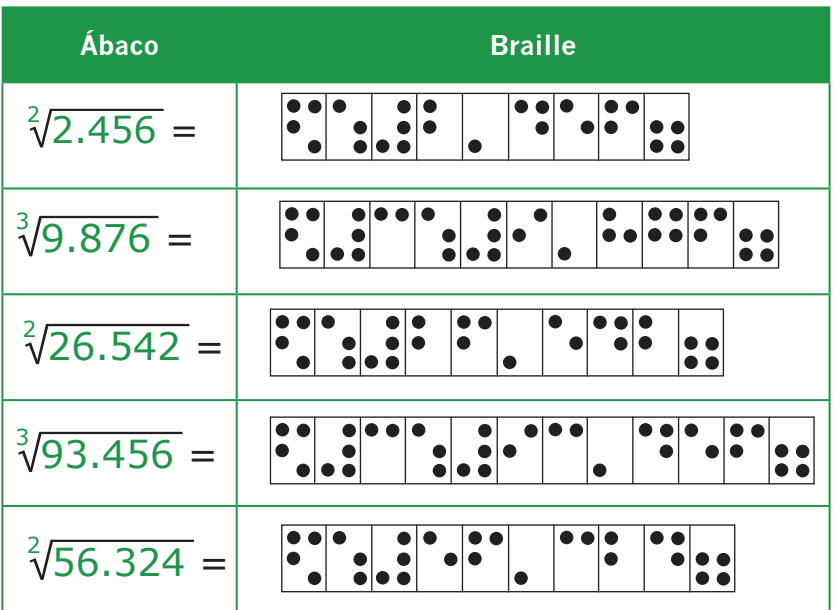

## **25. Logaritmación**

Es la operación aritmética donde dando un número total y una base de potenciación se tiene que hayar el exponente al que hay que elevar la base para conseguir el mencionado total.

Los términos de la logaritmación son: la base del logaritmo, el número total y el exponente o logaritmo.

La base de un logaritmo es el número que elevado al exponente o logaritmo da el número total.

Número total es cualquier número positivo.

El logaritmo es el exponente al que hay que elevar la base para obtener el total.

Ejemplo: Log101000 =  $3$  donde 10 es la base, 1000 es el total y 3 es el exponente o logaritmo ya que  $103 = 1000$ 

Log4 16= 2, donde 4 es la base, 16 es el total y 2 es el exponente o logaritmo ya que 42 =16

Exprese la potencia en el ábaco como lo vimos en el tema de potenciación.

## **Instituto Nacional para Ciegos - INCI**

Complete los siguientes ejercicios:

#### **Signo**

Log4 16= 283

**Signo braille**

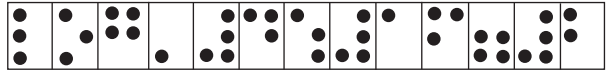

#### **Significado en tinta**

Logaritmo en base 4 de 16

- $\rightarrow$  34 = 81 significa que Log  $\equiv$  =  $\equiv$
- $\triangleright$  52 = 25 significa que Log  $\equiv$  =  $\equiv$
- $62 = 36$  significa que Log  $\_\_ = \_\_$
- $\cdot$  103 = 1000 significa que Log  $\_\$  =  $\_\_$
- $\rightarrow$  25 = 32 significa que Log  $\equiv$  =  $\equiv$

# **Bibliografía**

Cadavid Álvarez Héctor. El Ábaco Japonés y Sus Secretos. Instituto Nacional Para Ciegos. Bogotá. 1986.

Gutiérrez de Guarín Elvira. Matemáticas 4. Editorial Santillana. Bogotá. 1995.

Lima de Moraes Joaquín y otros. Sorobá. Aparato de Cálculo para Ciegos. Bogotá. 1970.

Machado Norman Harold y otros. Matemáticas 5. Editorial Santillana. Bogotá. 1995

Machado Norman Harold y otros. Matemáticas 6. Editorial Santillana. Bogotá. 1995.

Machado Norman Harold y otros. Matemáticas 7. Editorial Santillana. Bogotá. 1995.

Ministerio de Educación Nacional. Estándares Básicos de Competencias Matemáticas. 2006.

Zapato Toro Olga Cristina. Nueva Era Matemática 3. Editorial Migema. Medellín. 1977.

Zuñiga Topete. Matemática 5. Eureka. Editorial Mc Graw Hill. Bogotá D.C. 1997.

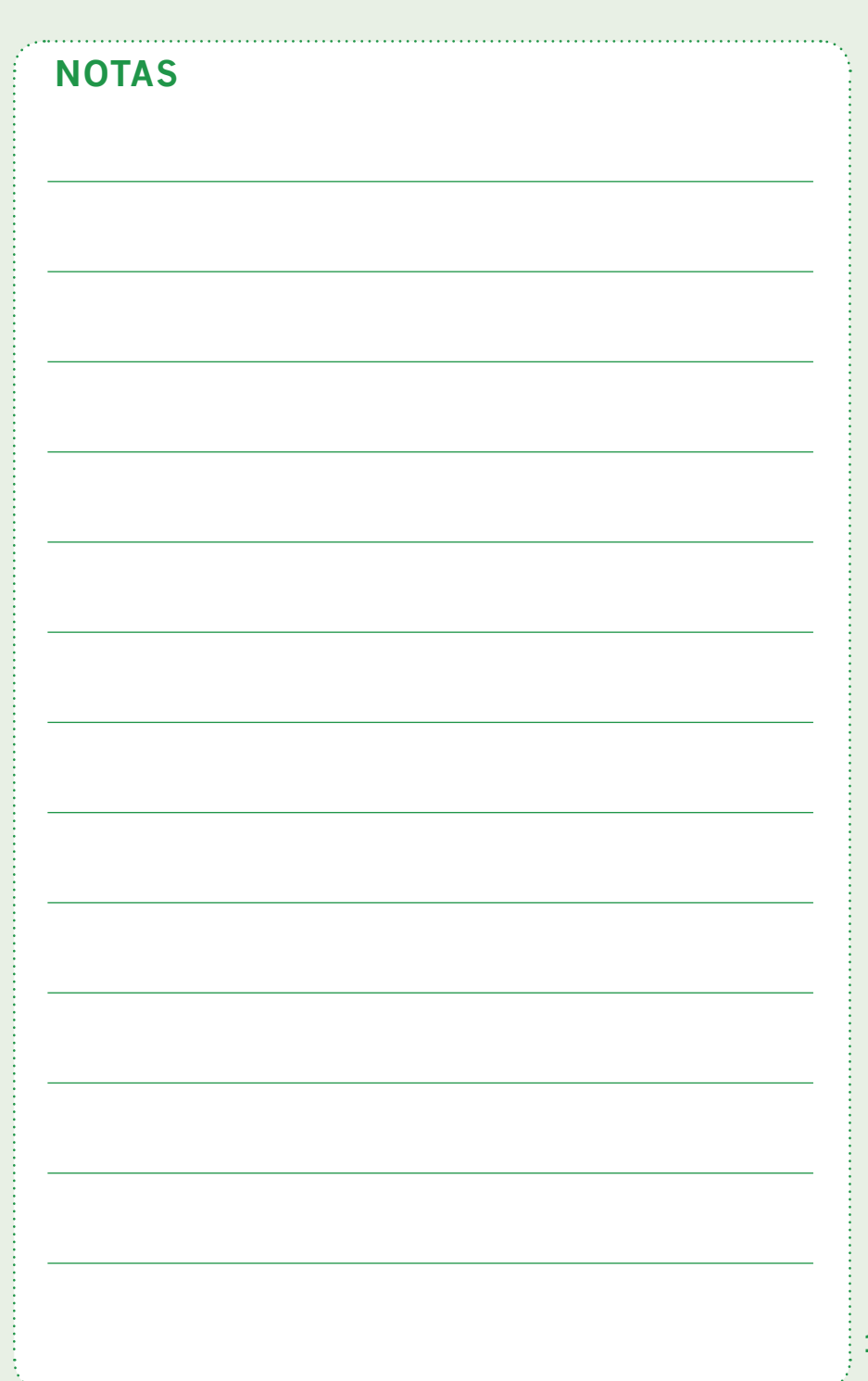

I

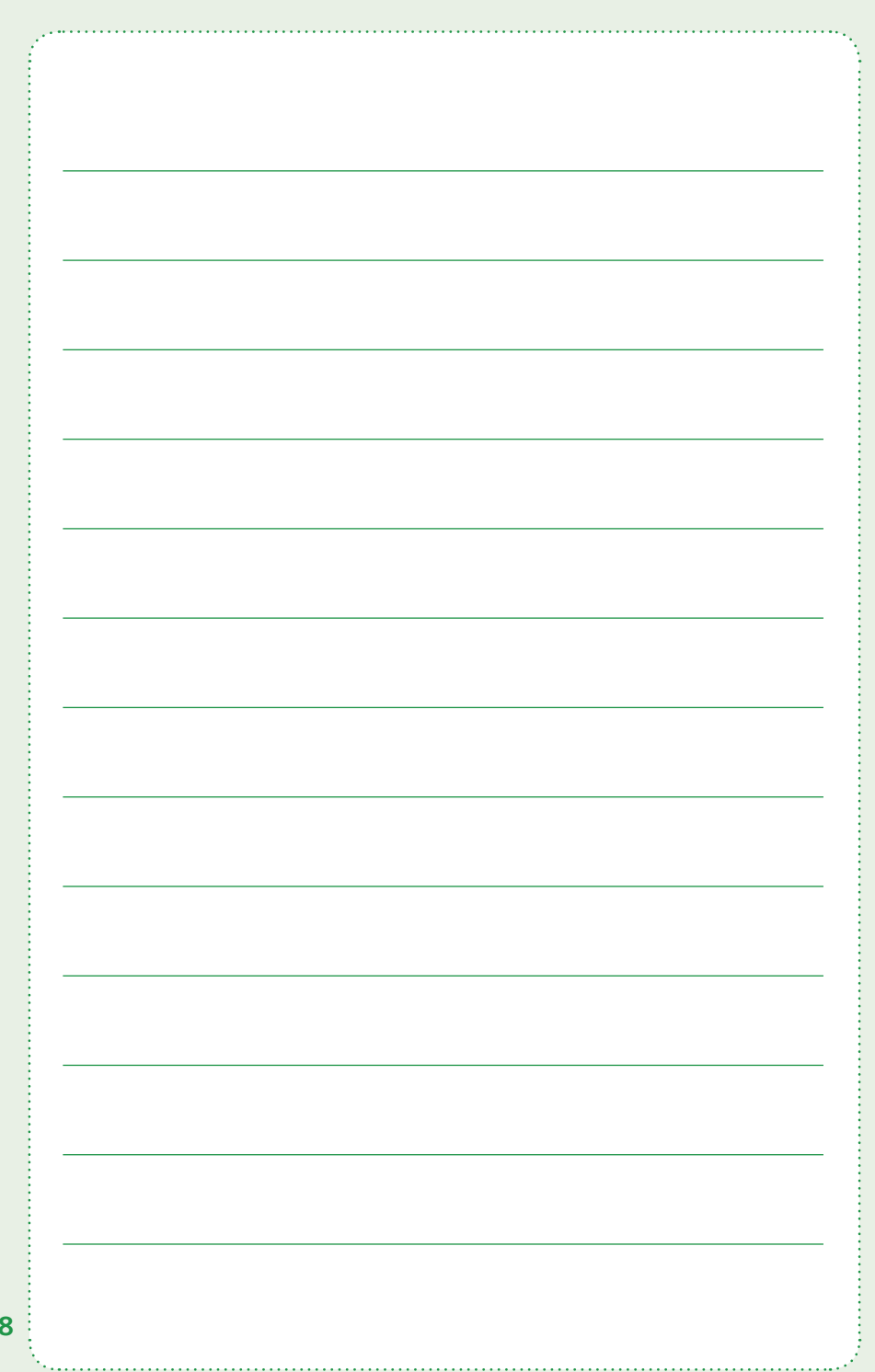